## **Patterns Of Streaming Applications**

**Monal Daxini** 

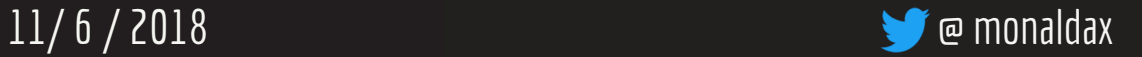

P O S A

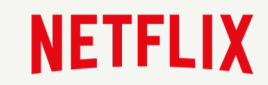

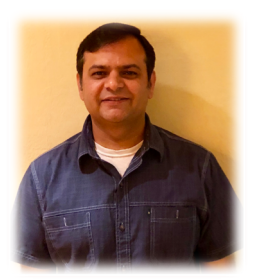

- 4+ years building stream processing platform at Netflix
	- Drove technical vision, roadmap, led implementation
- 17+ years building distributed systems

#### Structure Of The Talk

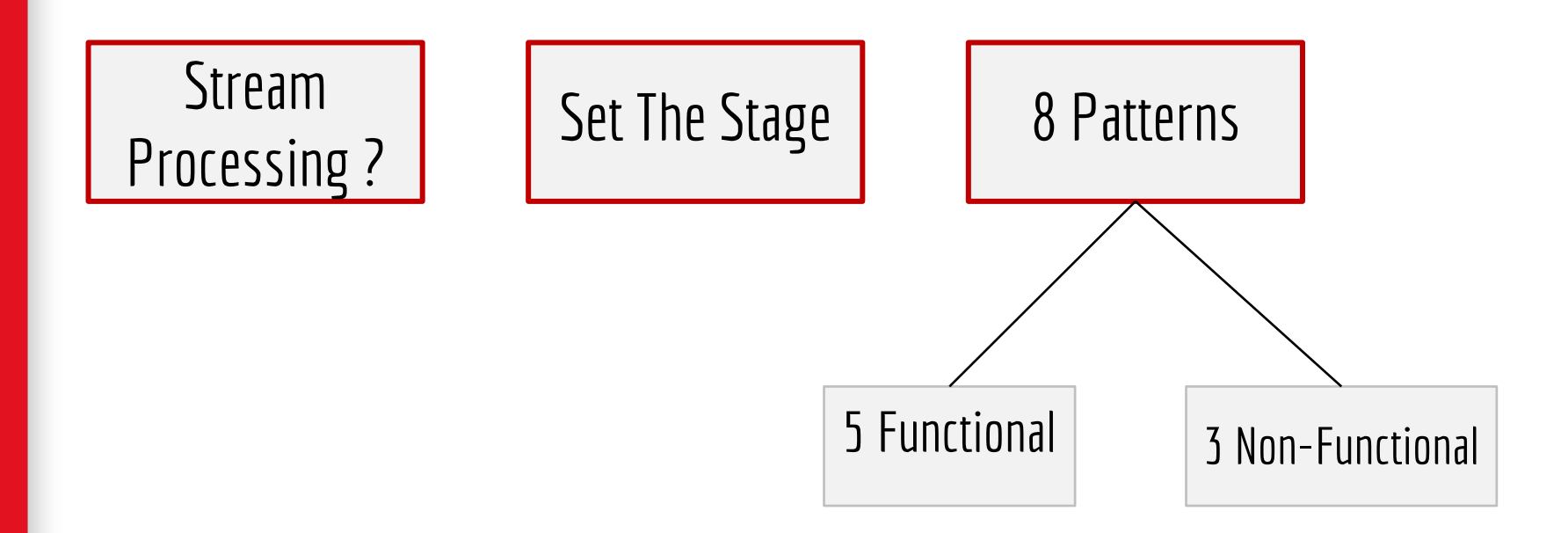

### Disclaimer

Inspired by True Events encountered building and operating a Stream Processing platform, and use cases that are in production or in ideation phase in the cloud.

Some code and identifying details have been changed, artistic liberties have been taken, to protect the privacy of streaming applications, and for sharing the know-how. Some use cases may have been simplified.

### **Stream Processing? Processing Data-In-Motion**

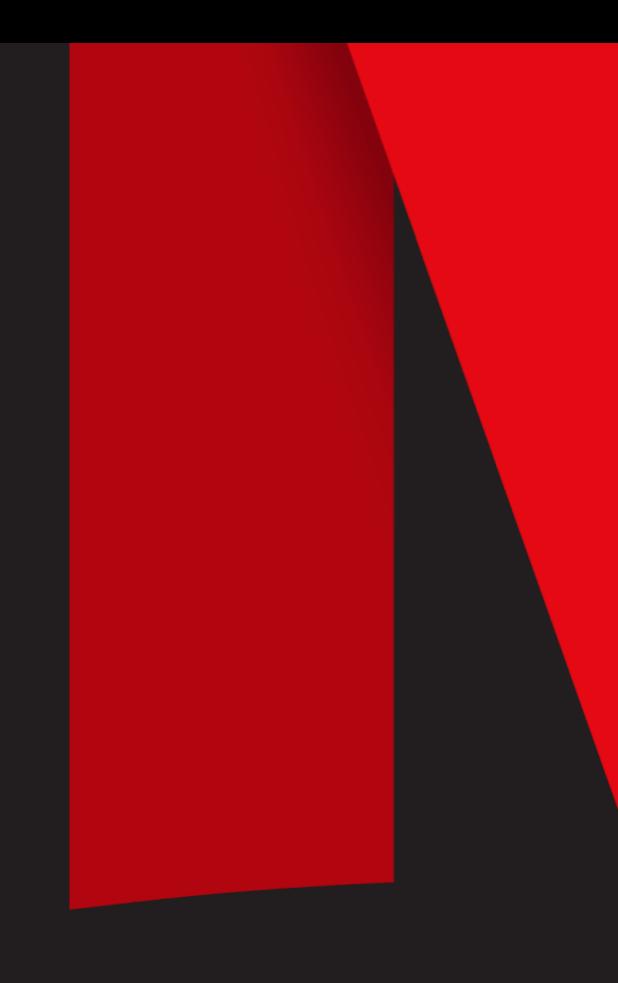

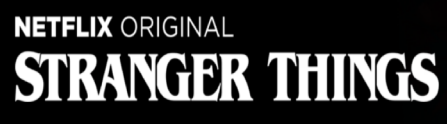

95% Match 2016 1 Season 4K Ultra HD 5.1

When a young boy vanishes, a small town uncovers a mystery involving secret experiments, terrifying supernatural forces and one strange little girl.

Winona Ryder, David Harbour, Matthew Modine TV Shows, TV Sci-Fi & Fantasy, Teen TV Shows

Popular on Netflix **ETFLIX NETFLIX NETFLIX** Master<br>of None GLOW okja STRANGER **Recently Watched** 

THE RANCH

VETFLIX

 $\begin{array}{c} \mathbb{R} \overset{\mathbb{R}}{\mathbb{O}} \mathbb{W} \mathbb{N} \end{array}$ 

**ETFLIX** 

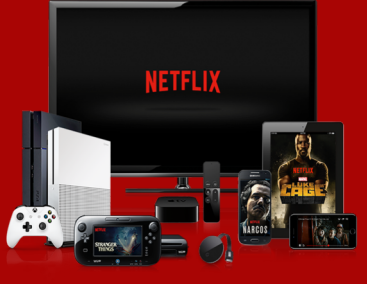

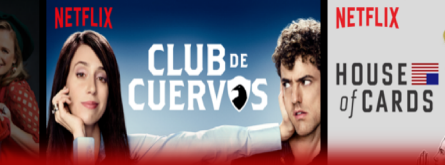

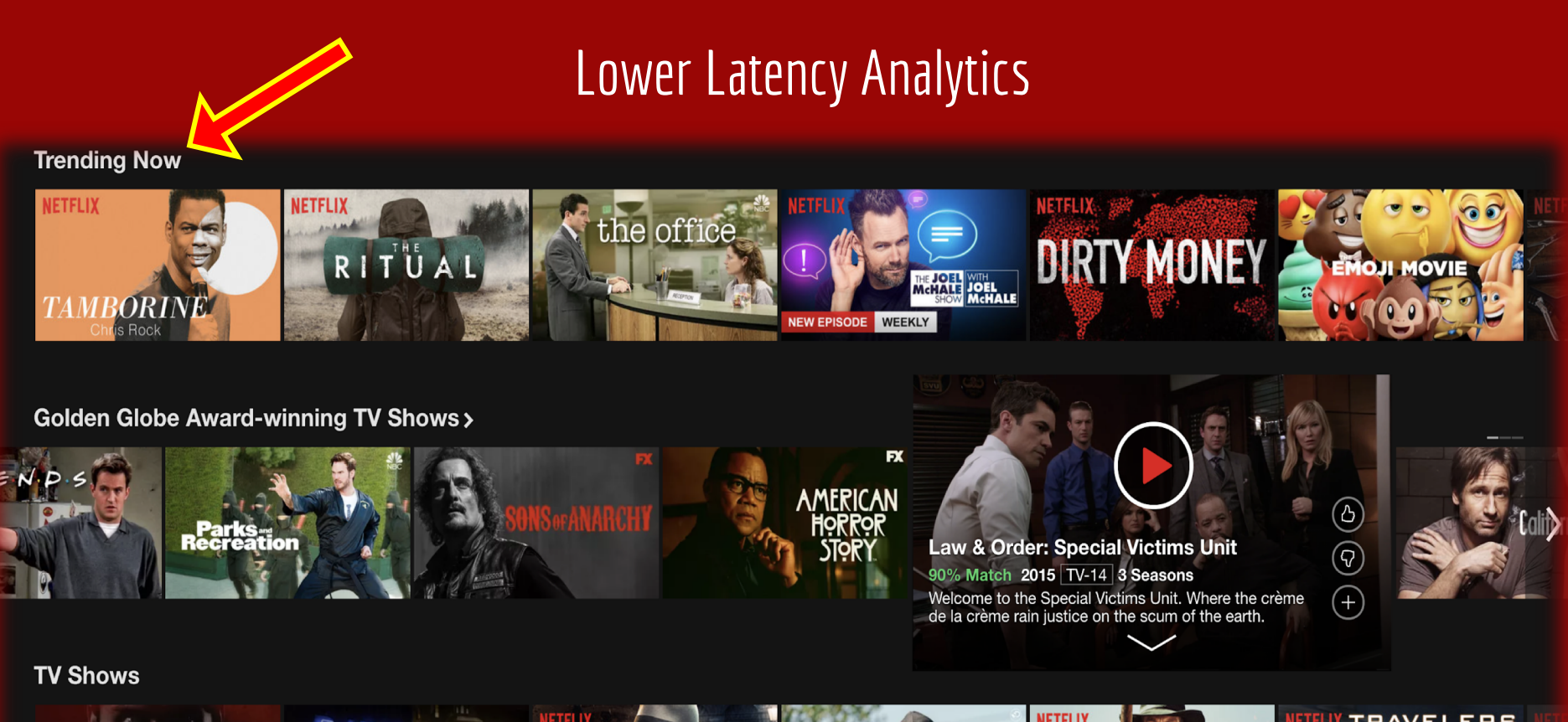

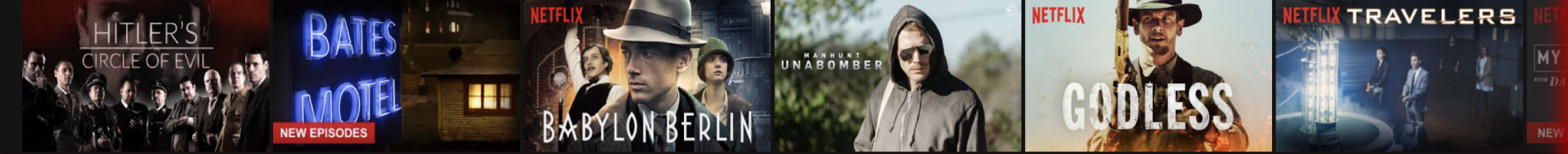

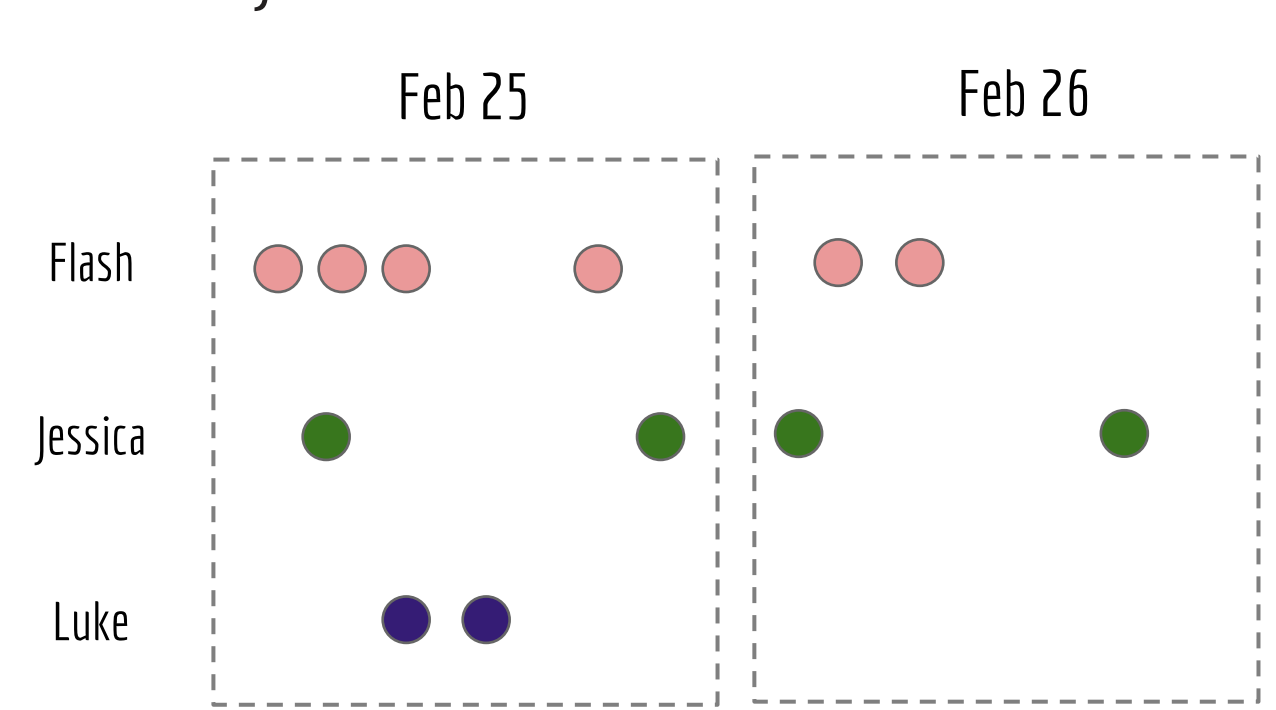

#### User Activity Stream - Batched

#### Sessions - Batched User Activity Stream

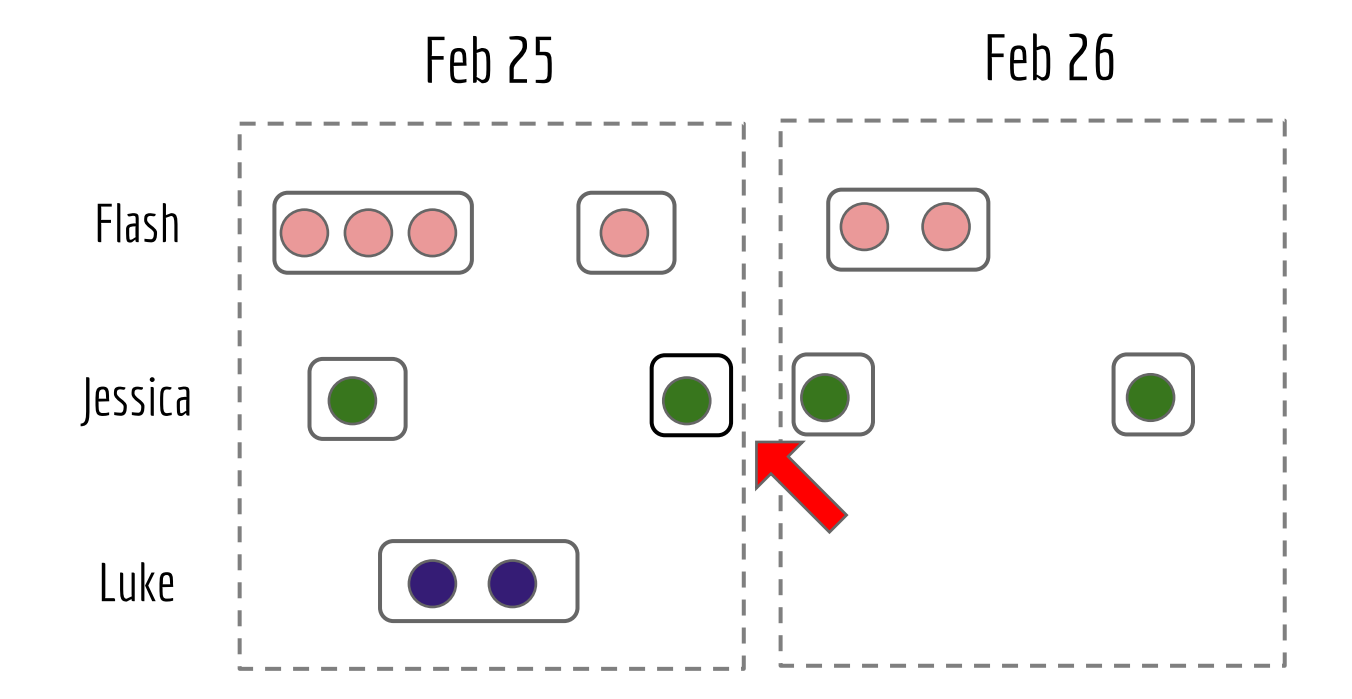

#### Correct Session - Batched User Activity Stream

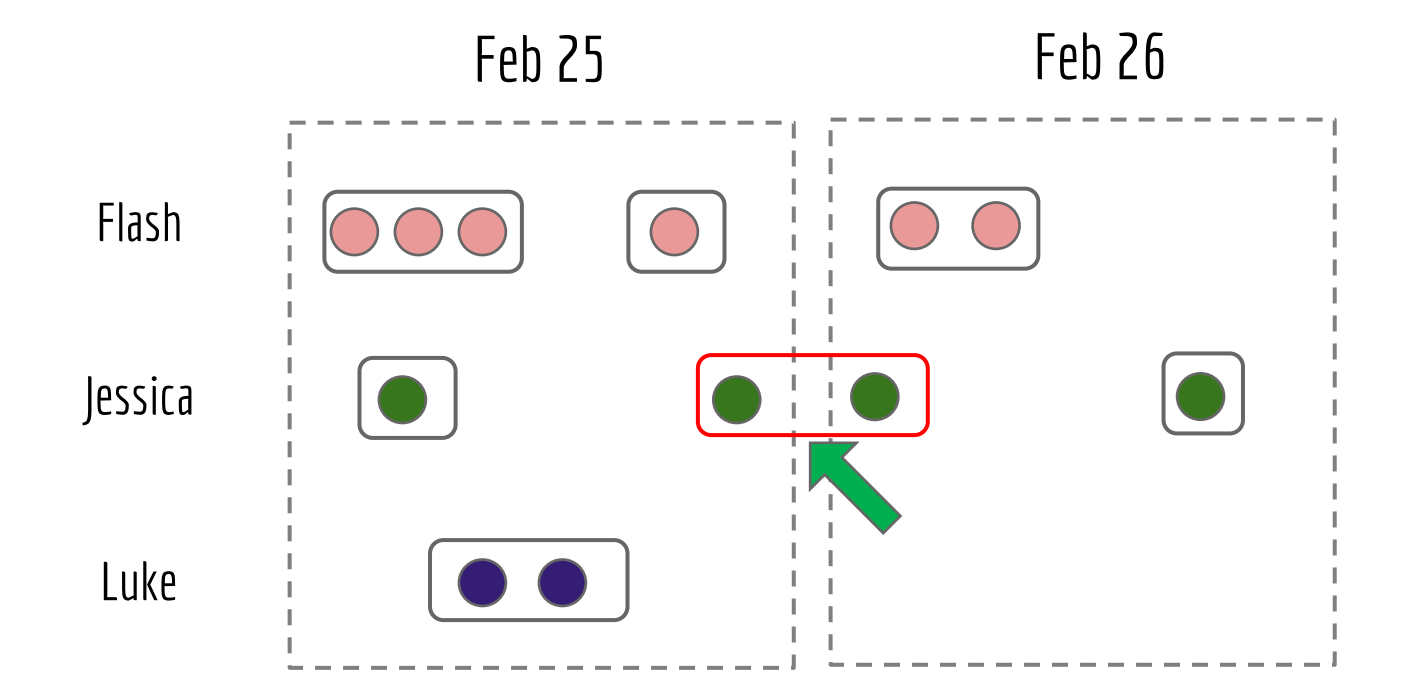

#### Stream Processing Natural For User Activity Stream Sessions

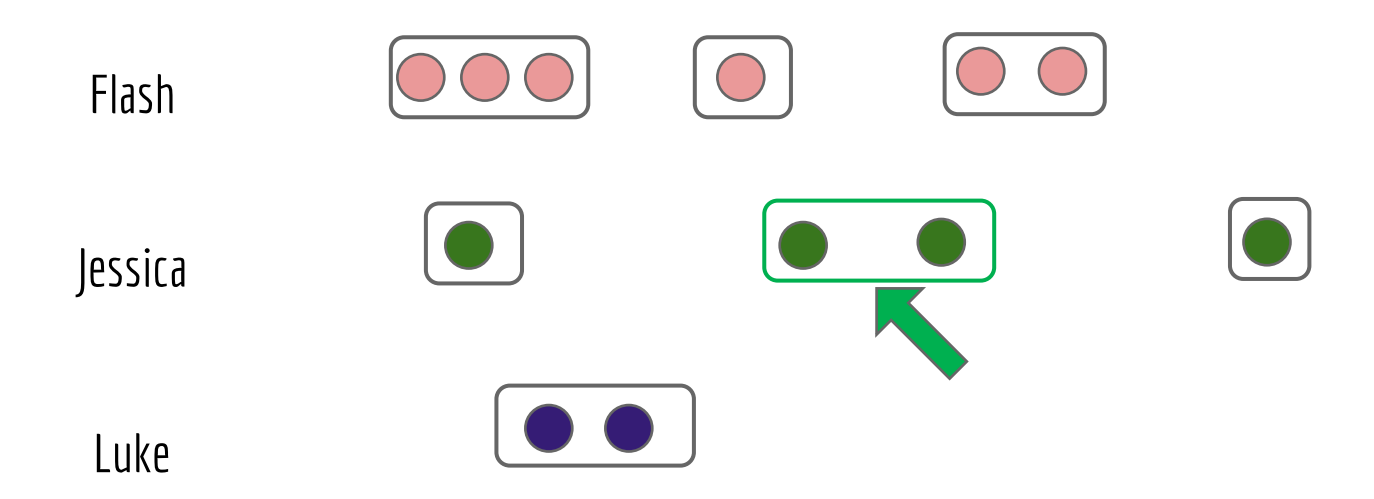

### Why Stream Processing?

- 1. Low latency insights and analytics
- 2. Process unbounded data sets
- 3. ETL as data arrives
- 4. Ad-hoc analytics and *Event driven applications*

### **Set The Stage Architecture & Flink**

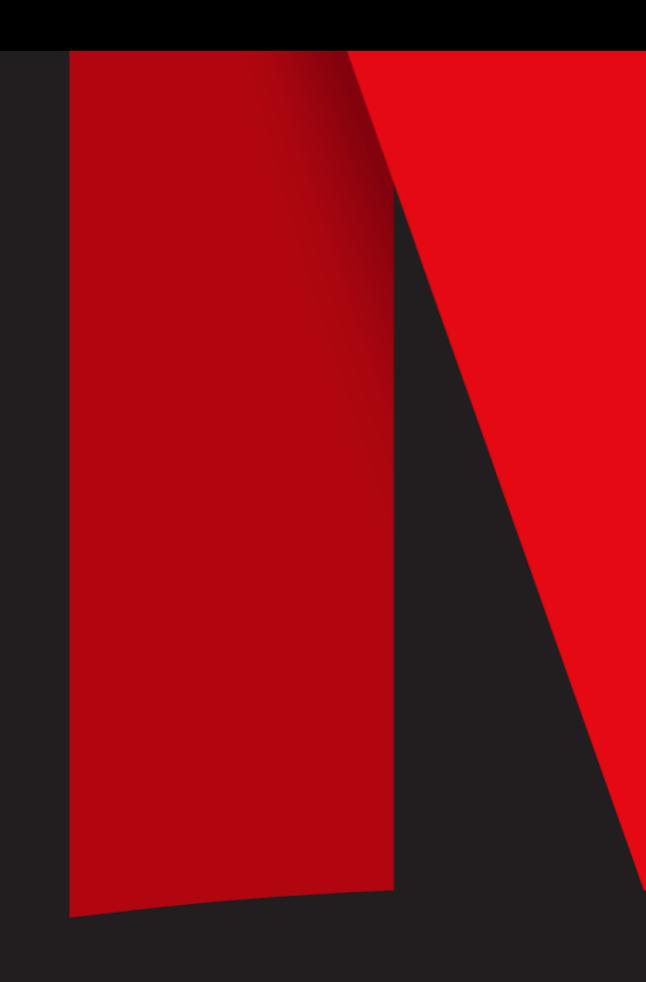

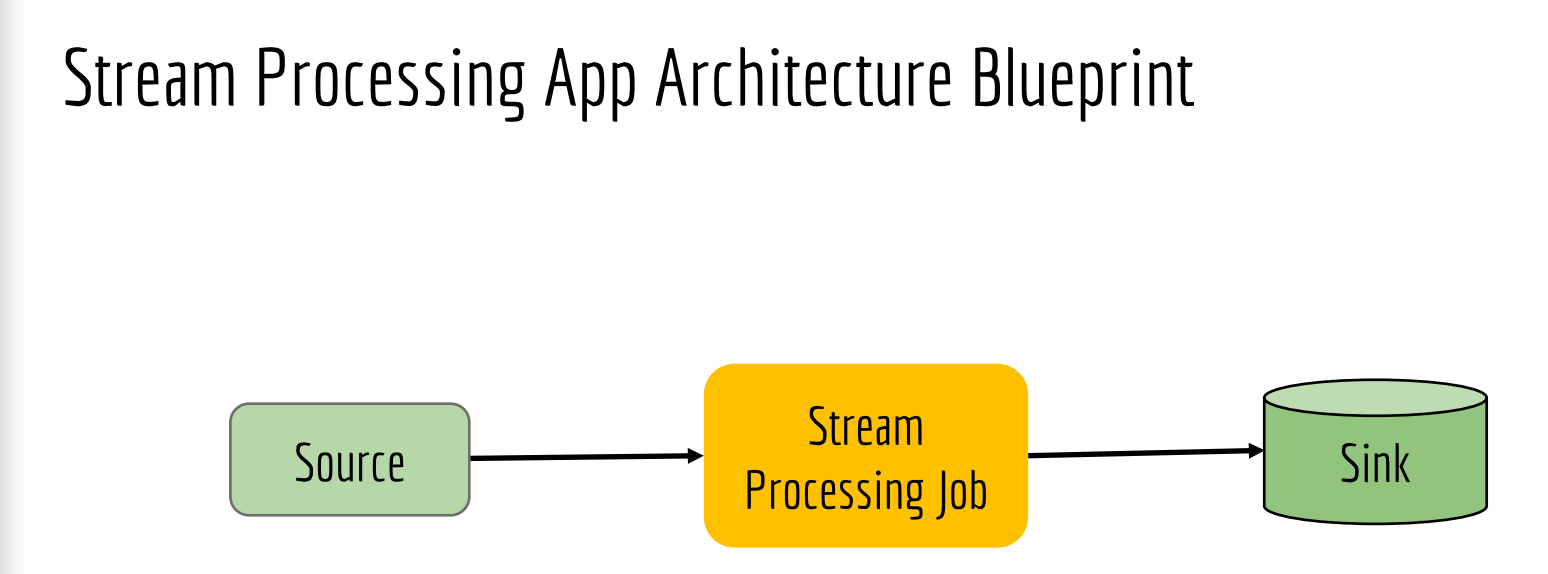

#### Stream Processing App Architecture Blueprint

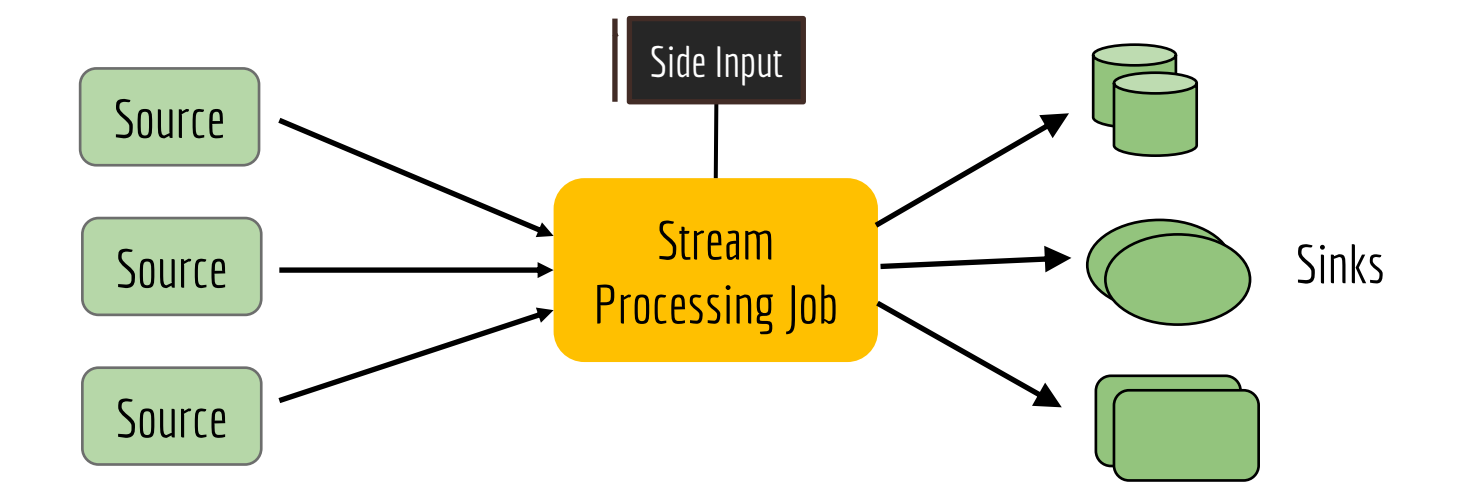

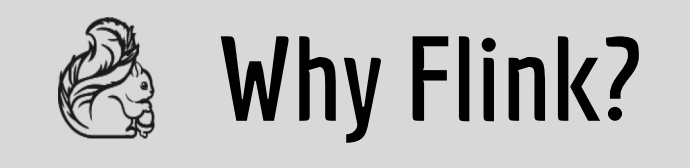

### **Flink Programs Are Streaming Dataflows – Streams And Transformation Operators**

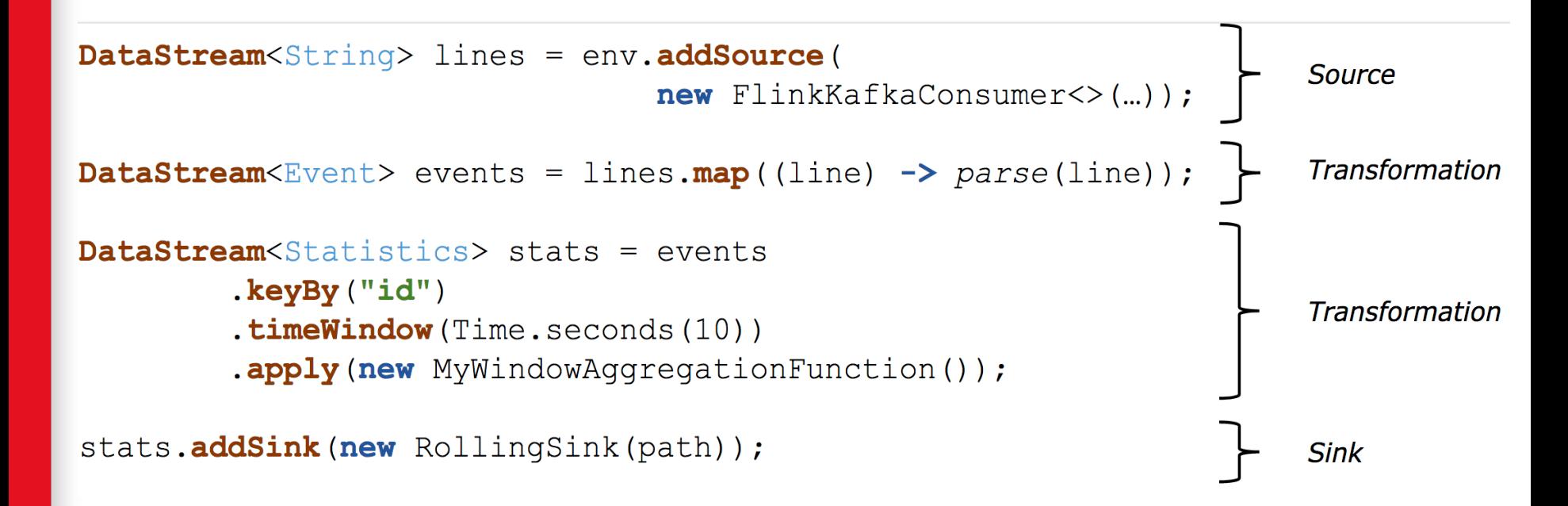

#### **Streams And Transformation Operators - Windowing**

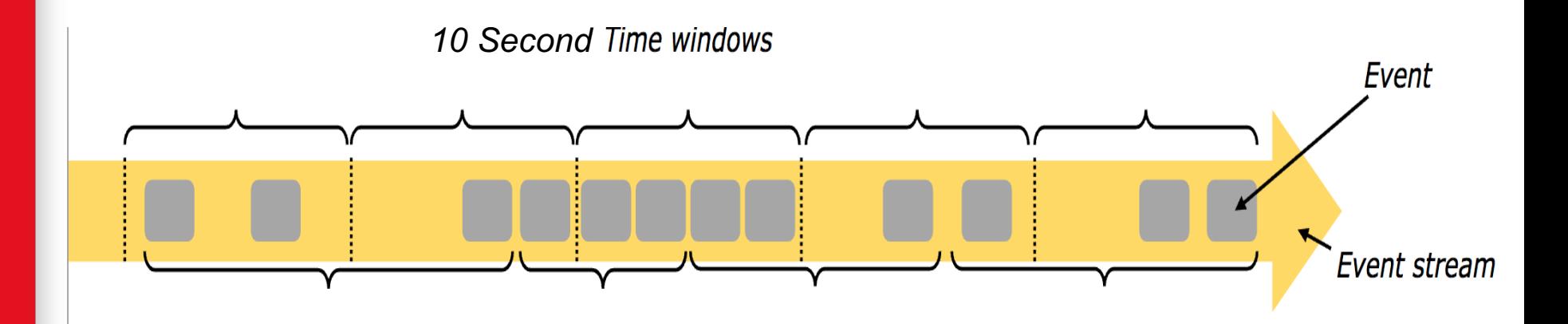

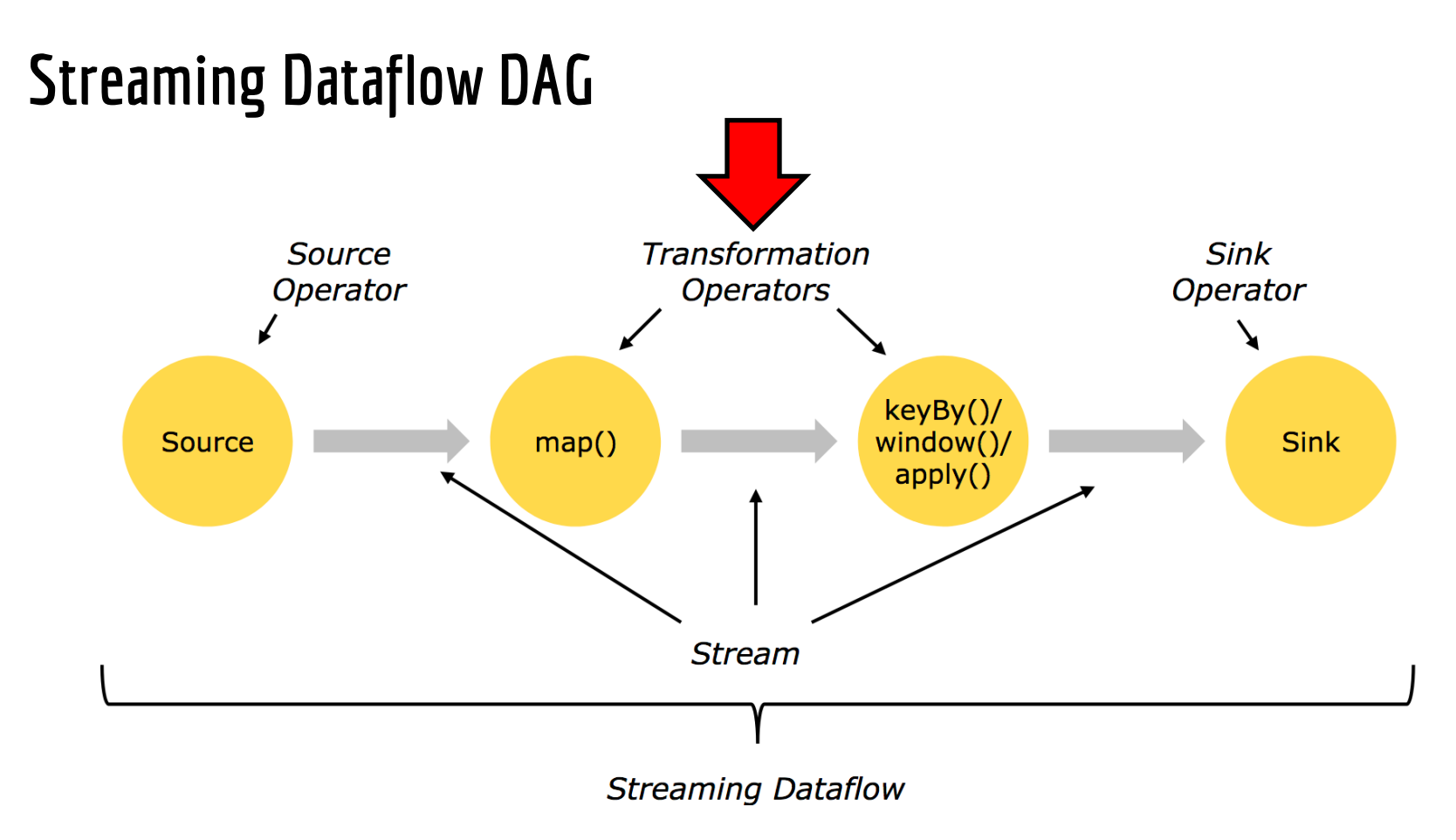

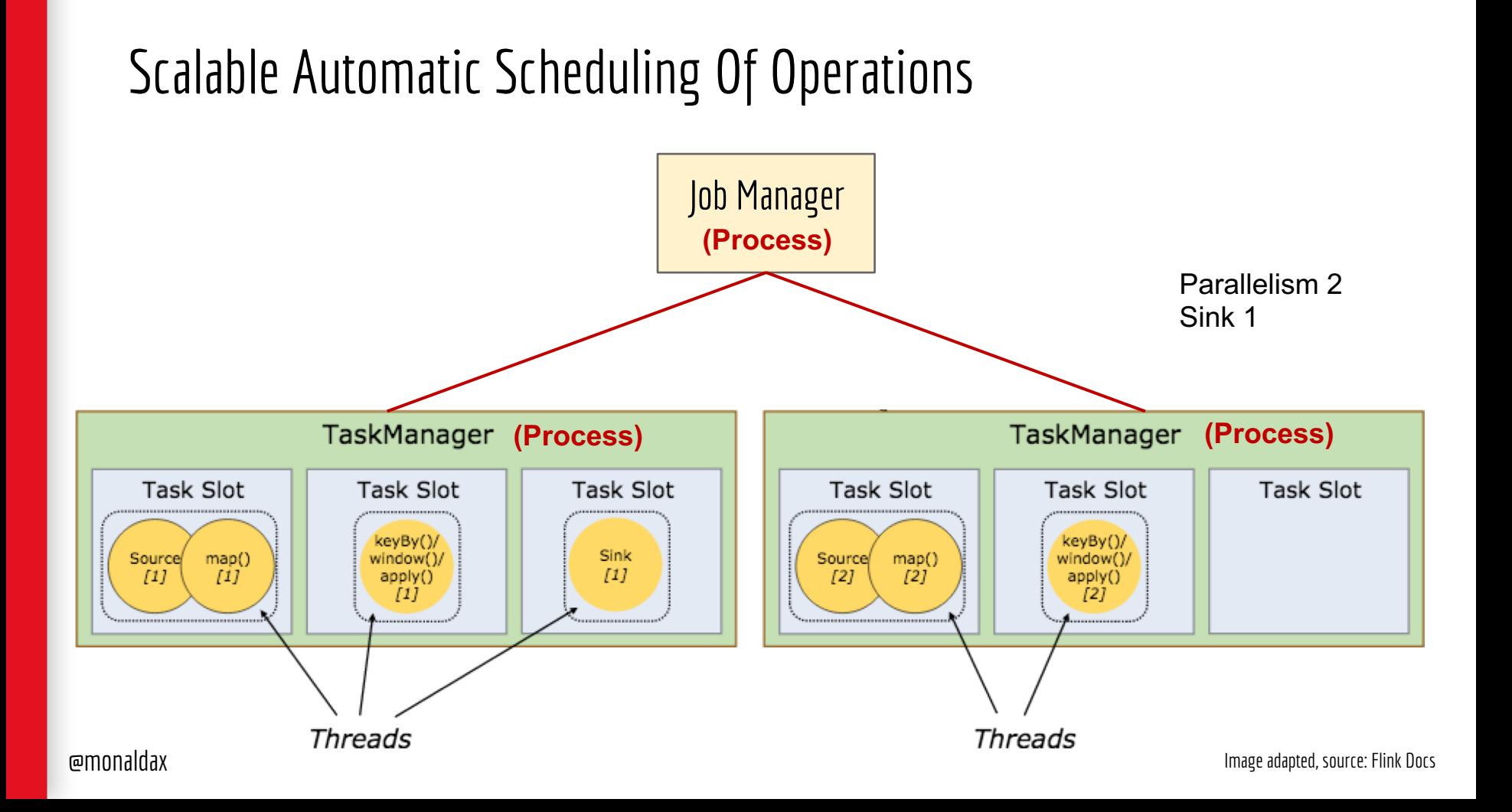

### Flexible Deployment

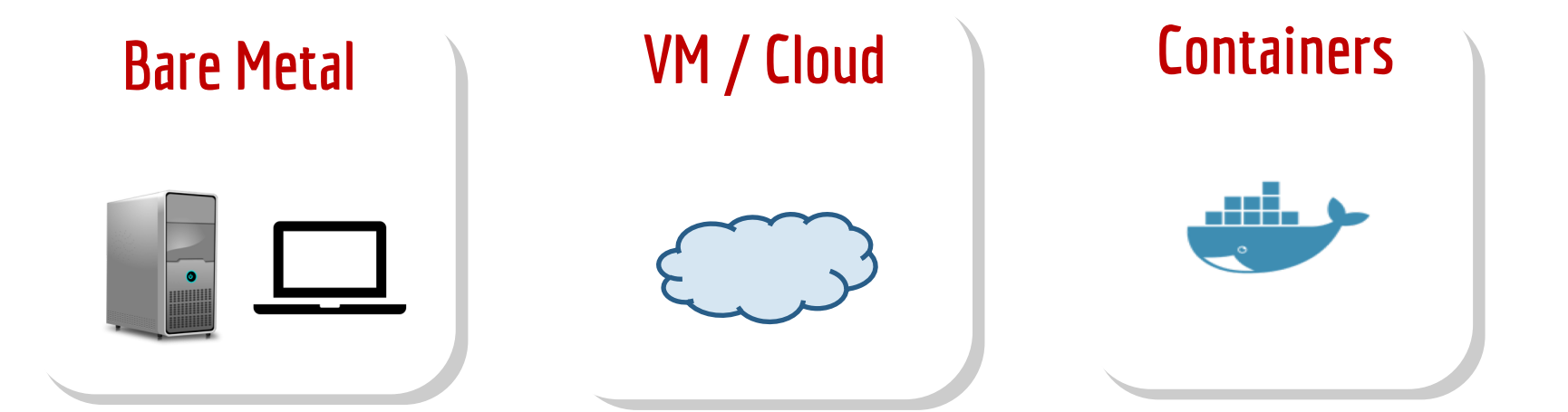

#### Stateless Stream Processing No state maintained across events

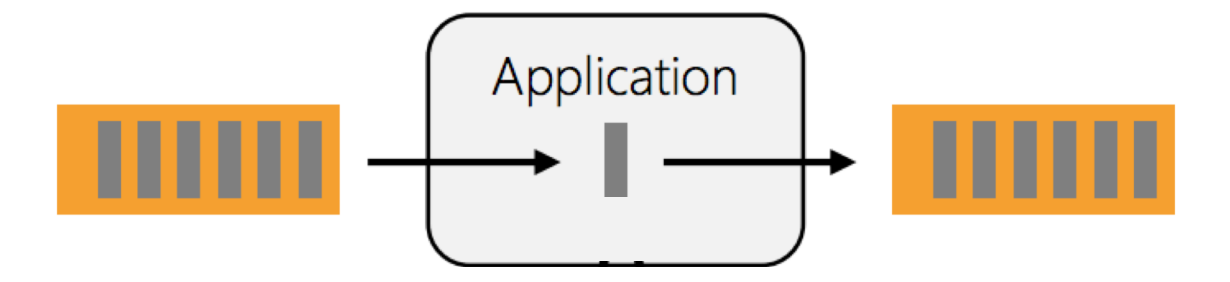

@monaldax Image adapted from: Stephan Ewen

#### Fault-tolerant Processing – Stateful Processing

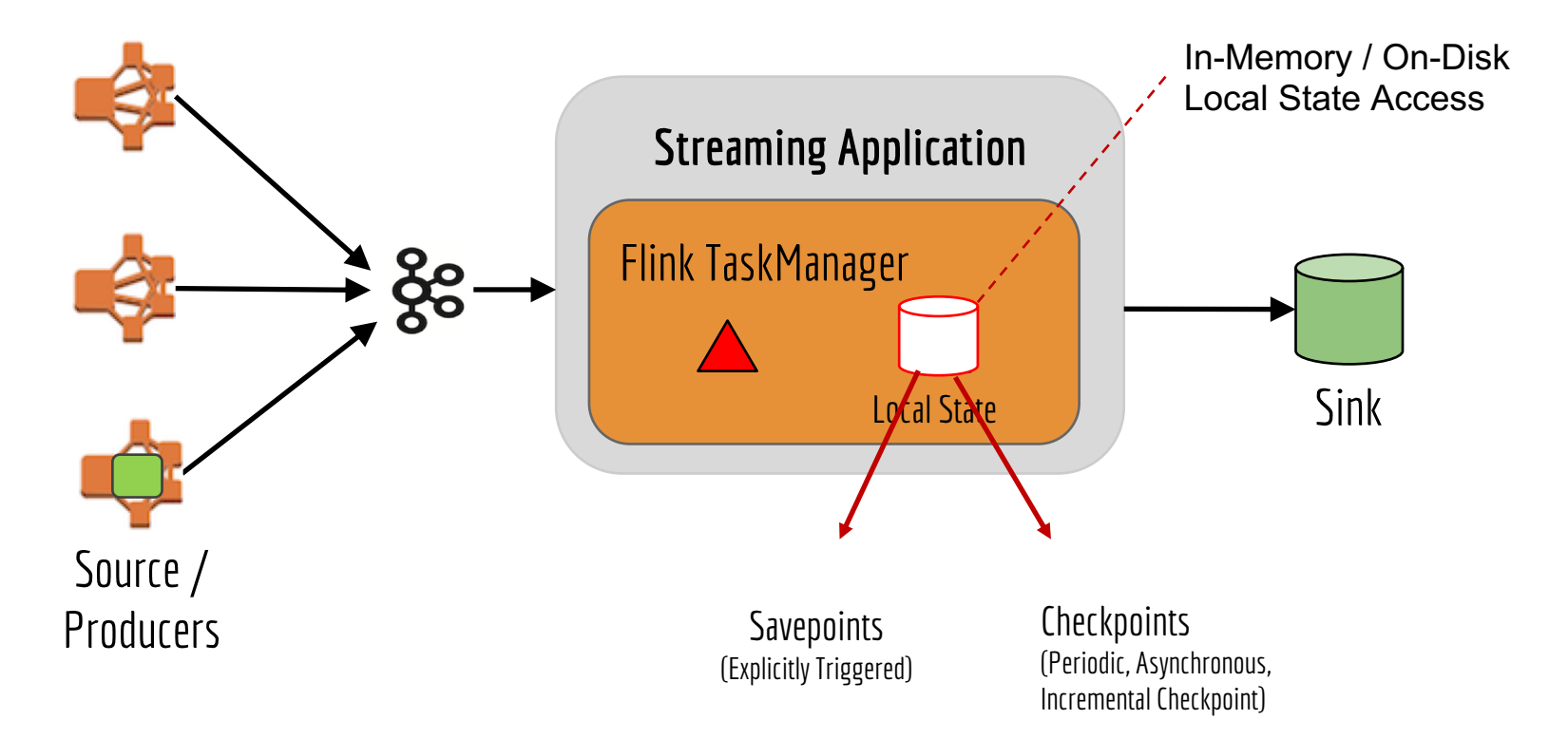

#### Levels Of API Abstraction In Flink

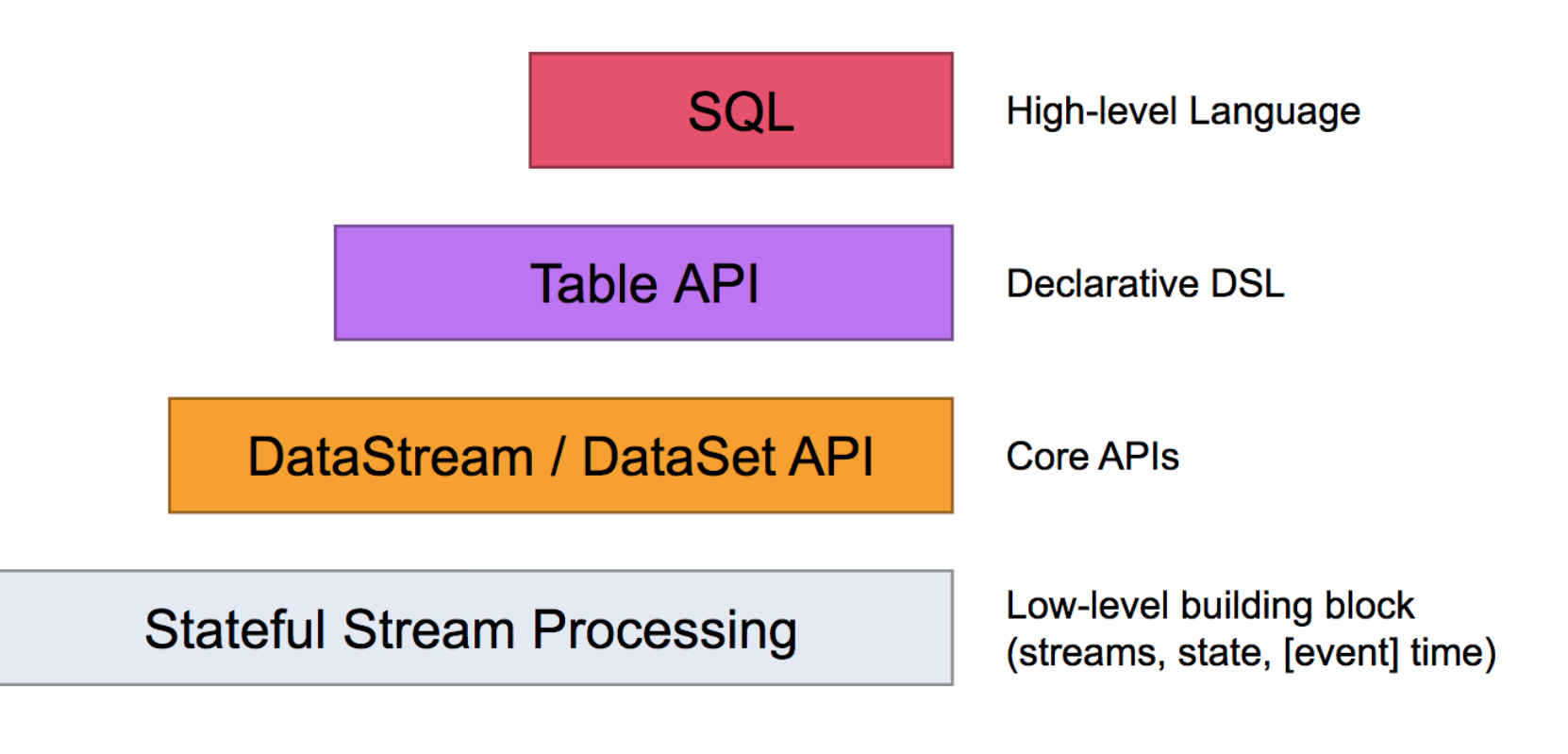

Source: Flink Documentation

# **Describing Patterns**

#### Describing Design Patterns

- Use Case / Motivation
- Pattern
- Code Snippet & Deployment mechanism
- Related Pattern, if any

# **Patterns Functional**

# **1. Configurable Router**

#### **NETFLIX ORIGINAL STRANGER THINGS**

95% Match 2016 1 Season 4K Ultra HD 5.1

When a young boy vanishes, a small town uncovers a mystery involving secret experiments, terrifying supernatural forces and one strange little girl.

Winona Ryder, David Harbour, Matthew Modine TV Shows, TV Sci-Fi & Fantasy, Teen TV Shows

Popular on Netflix **ETFLIX NETFLIX NETFLIX** Master<br>of None GLOW okja STRANGER **Recently Watched** 

VETFLIX

 $\begin{array}{c} \mathbb{R} \overset{\mathbb{R}}{\mathbb{O}} \mathbb{W} \mathbb{N} \end{array}$ 

**ETFLIX** 

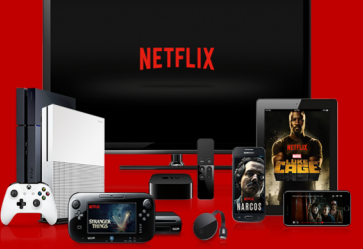

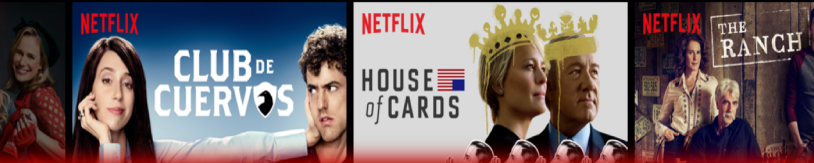

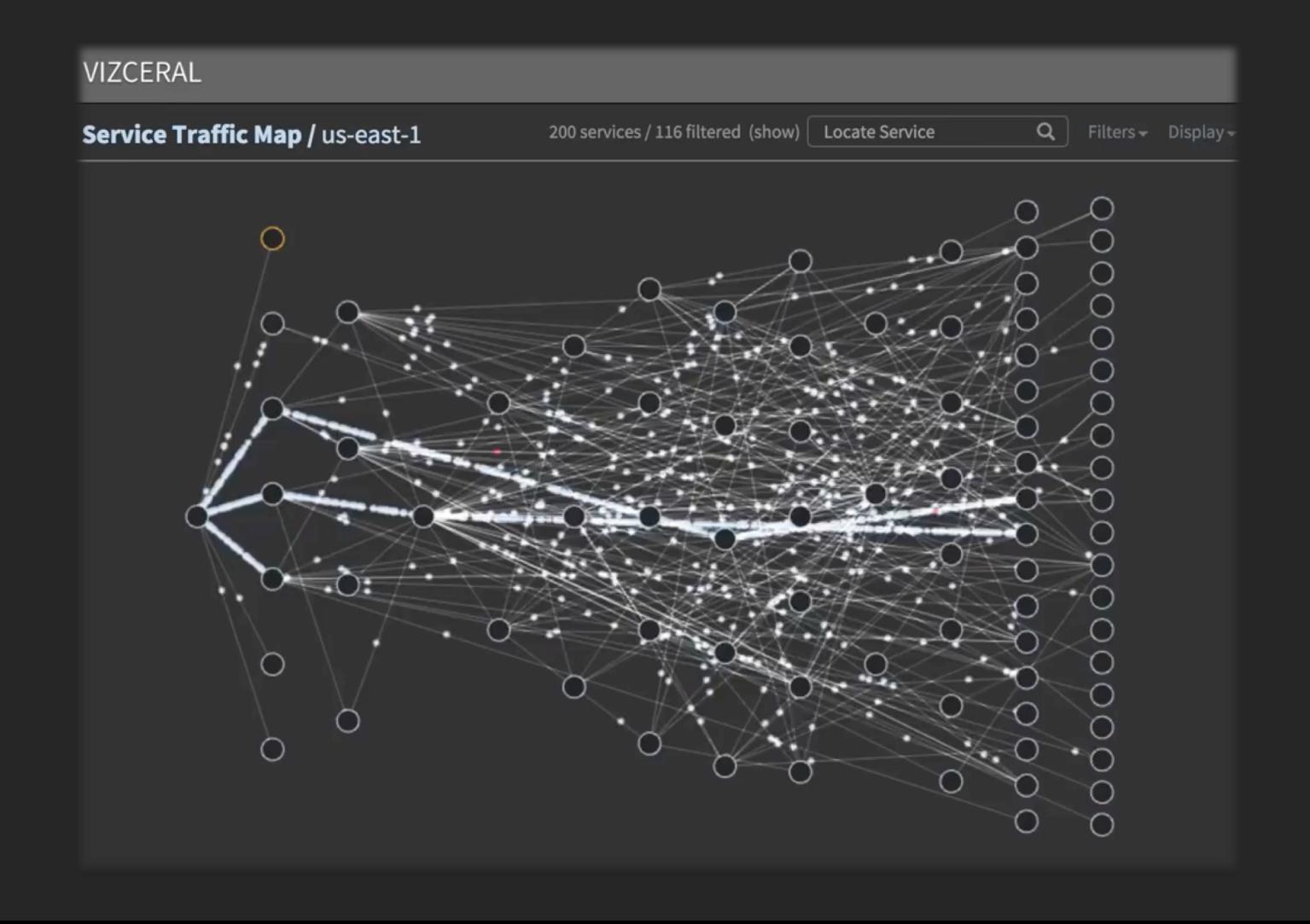

### 1.1 Use Case / Motivation – Ingest Pipelines

- Create ingest pipelines for different event streams declaratively
- Route events to data warehouse, data stores for analytics  $\mathbb{R}^3$   $\mathcal{Z}$

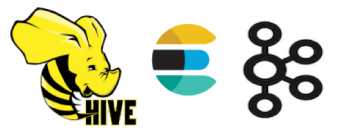

- With at-least-once semantics
- Streaming ETL Allow declarative filtering and projection

#### 1.1 Keystone Pipeline – A Self-serve Product

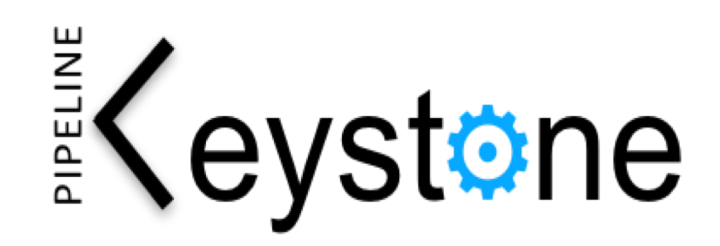

- SERVERLESS
- Turnkey ready to use
- 100% in the cloud
- No code, Managed Code & Operations

#### 1.1 UI To Provision 1 Data Stream, A Filter, & 3 Sinks

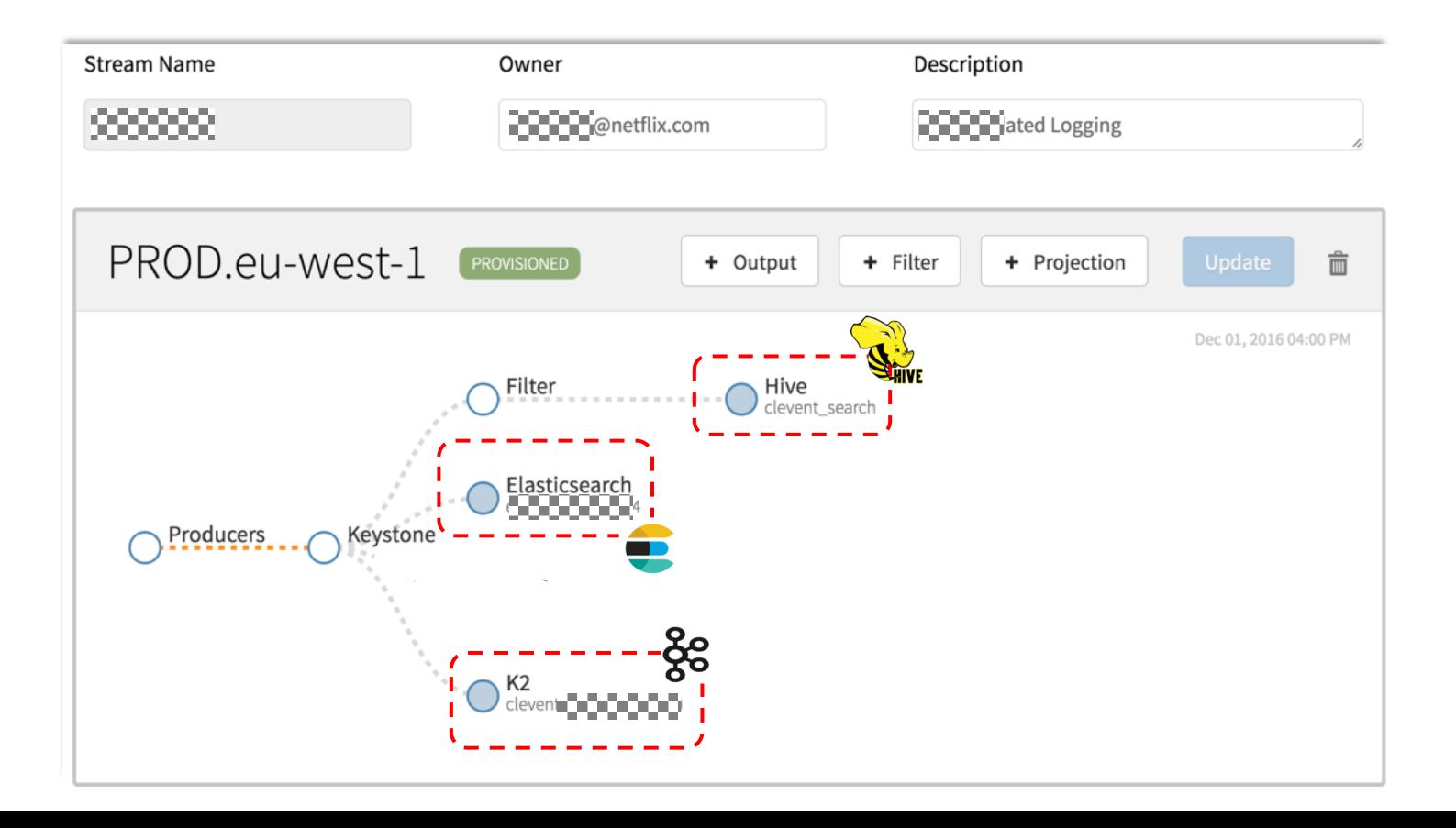

#### 1.1 Optional Filter & Projection (Out of the box)

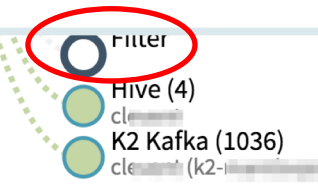

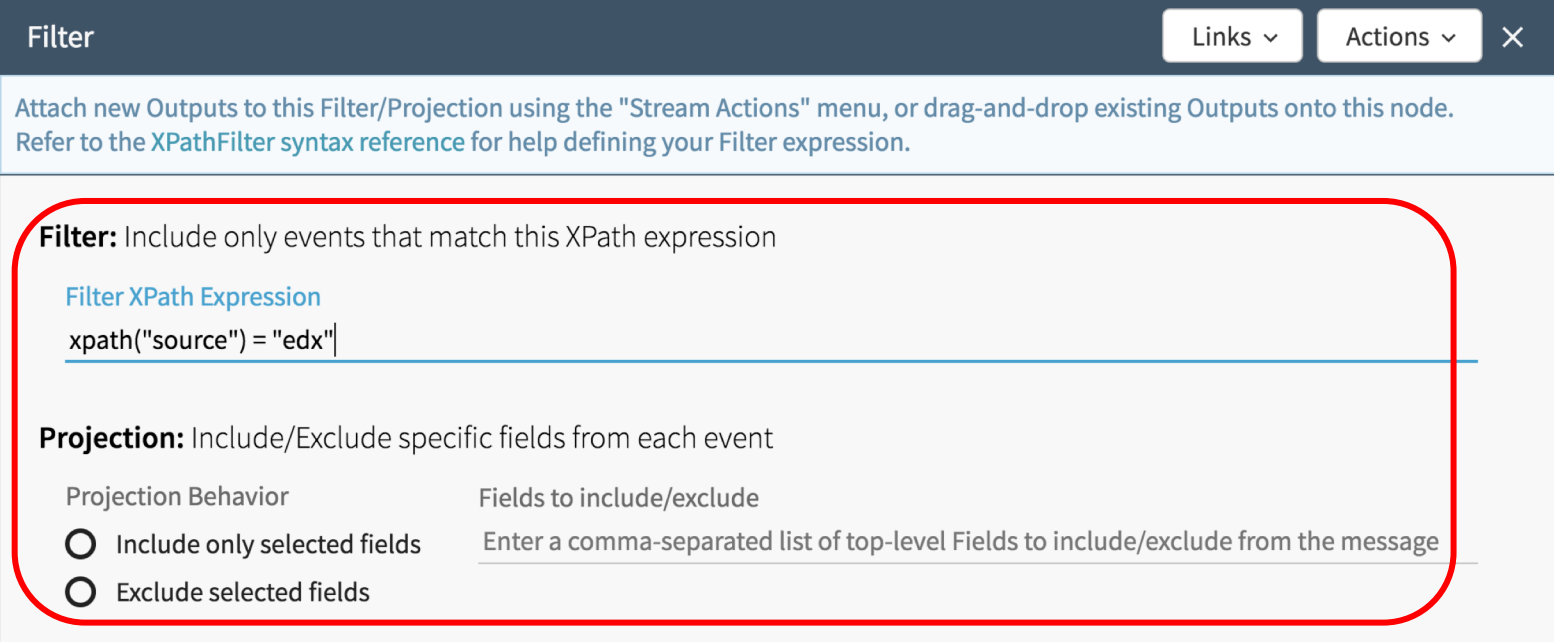

#### 1.1 Provision 1 Kafka Topic, 3 Configurable Router Jobs

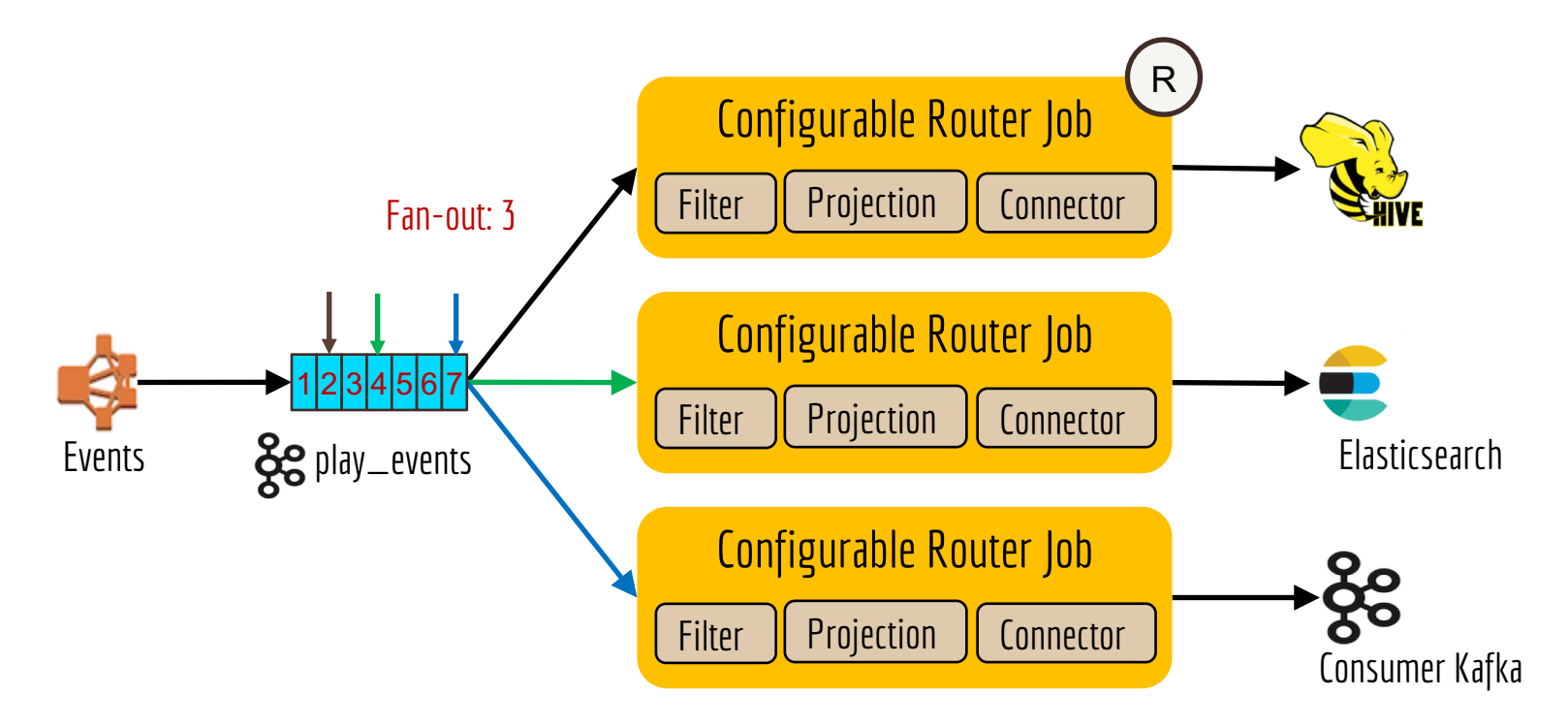

#### 1.1 Keystone Pipeline Scale

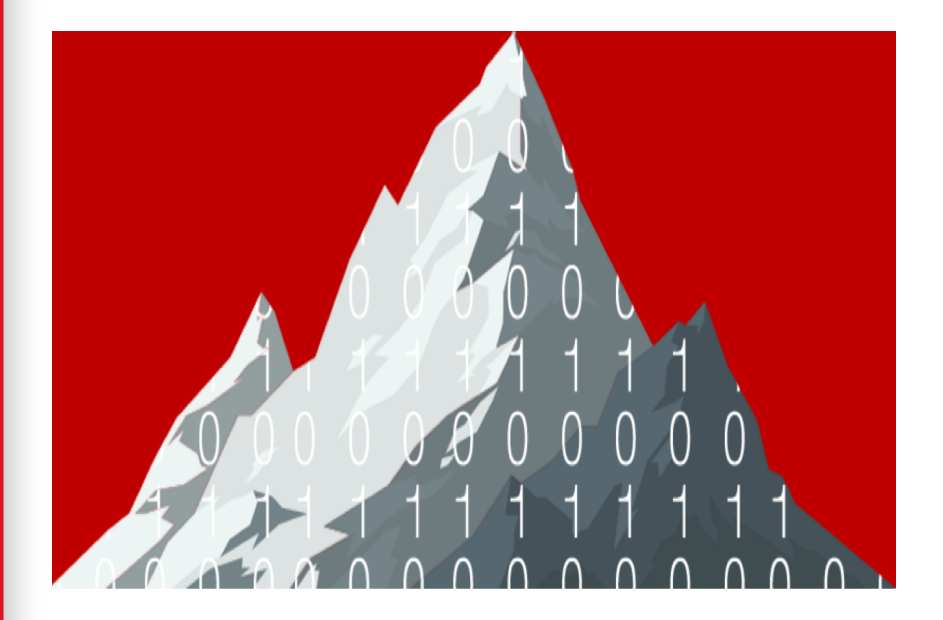

- Up to  $1$  trillion new events  $/$  day
- Peak: **12M** events / sec, **36 GB** / sec
- $\bullet$  ~ 4 PB of data transported / day
- $\sim$   $2000$  Router Jobs / 10,000 containers
#### 1.1 Pattern: Configurable Isolated Router

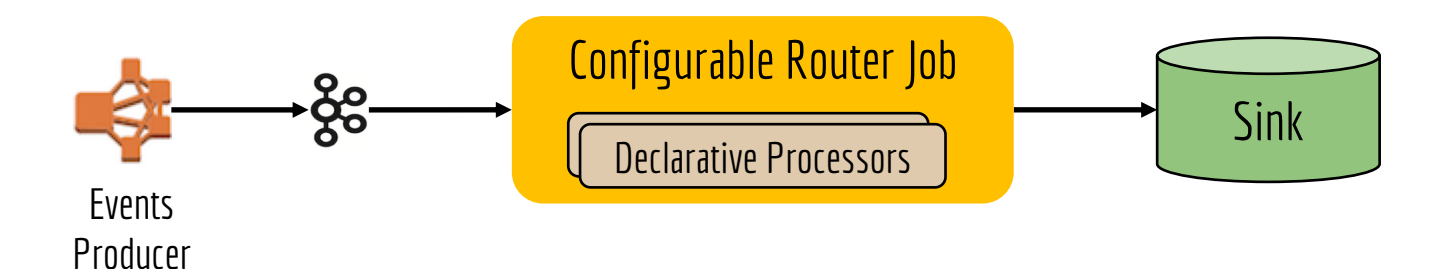

### 1.1 Code Snippet: Configurable Isolated Router

**val** kafkaSource = getSourceBuilder.fromKafka("**topic1**").build() **val** selectedSink = getSinkBuilder()

.toSelector(sinkName).declareWith("kafkasink", kafkaSink)

.or(**"s3sink"**, s3Sink).or(**"essink"**, esSink).or(**"nullsink"**, nullSink).build();

#### kafkaSource

.filter(**KeystoneFilterFunc6on**).map(**KeystoneProjec6onFunc6on**) .addSink(selectedSink)

#### **1.2** Use Case / Motivation – Ingest large streams with high fan-out Efficiently

- Popular stream / topic has high fan-out factor
	- Requires large Kafka Clusters, expensive

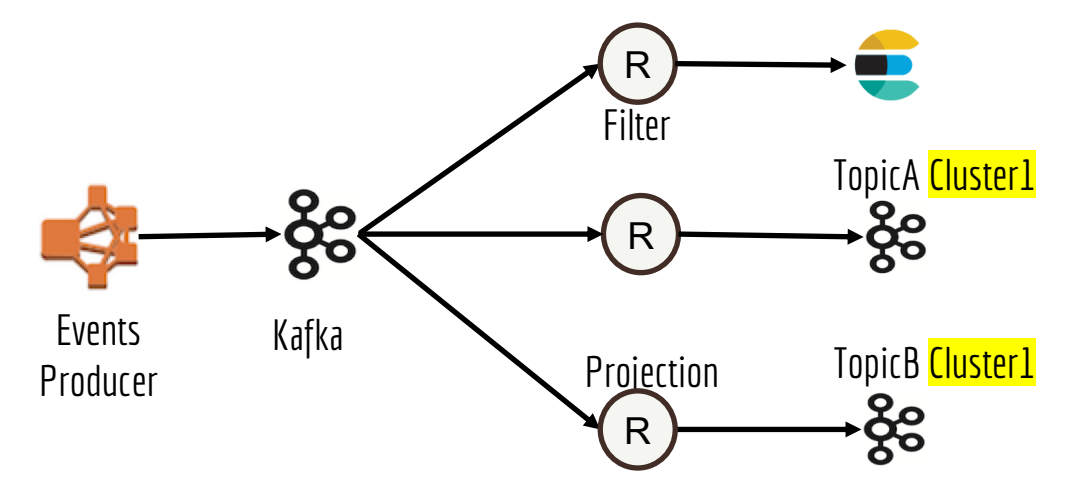

#### 1.2 Pattern: Configurable Co-Isolated Router

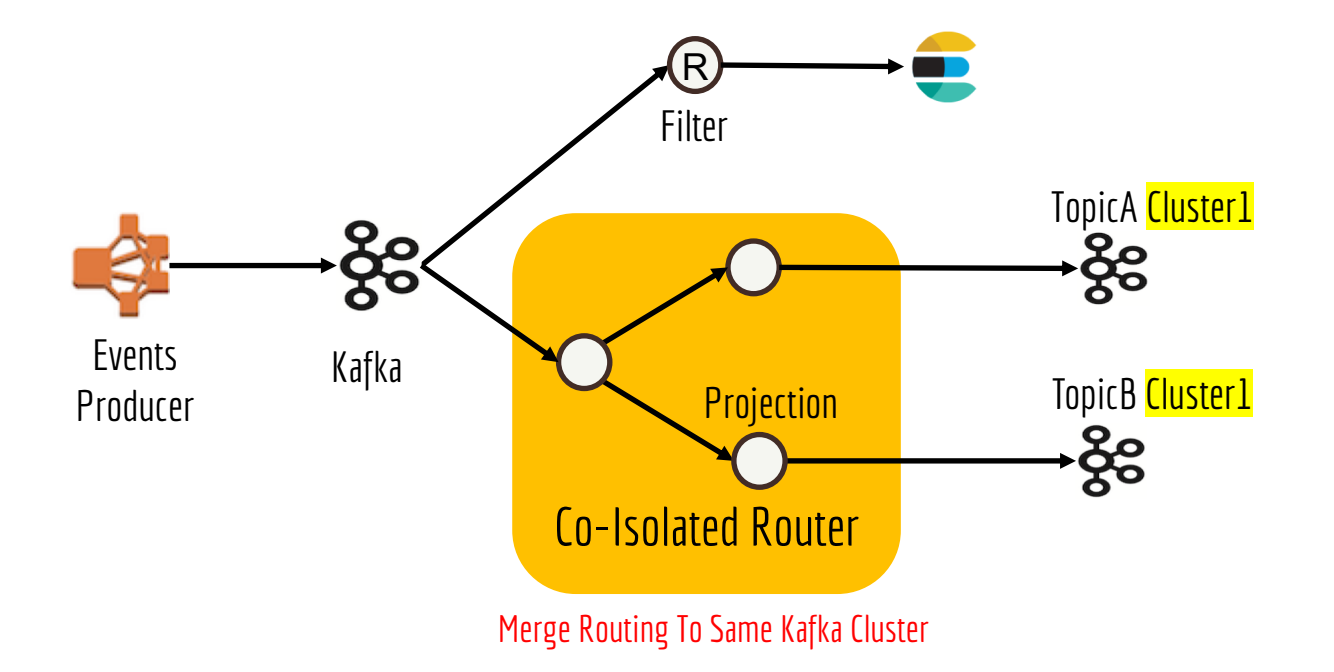

## 1.2 Code Snippet: Configurable Co-Isolated Router

ui A Clicks KakfaSource .filter(filter) .map(projection) .map(outputConverter) .addSink(**kafkaSinkA\_Topic1**) ui A Clicks KafkaSource .map(transformer) .flatMap(outputFlatMap) .map(outputConverter) .addSink(**kafkaSinkA\_Topic2**)

# **2. Script UDF\* Component [Static / Dynamic]**

\*UDF – User Defined Function

## 2. Use Case / Motivation - Configurable Business Logic Code for operations like transformations and filtering

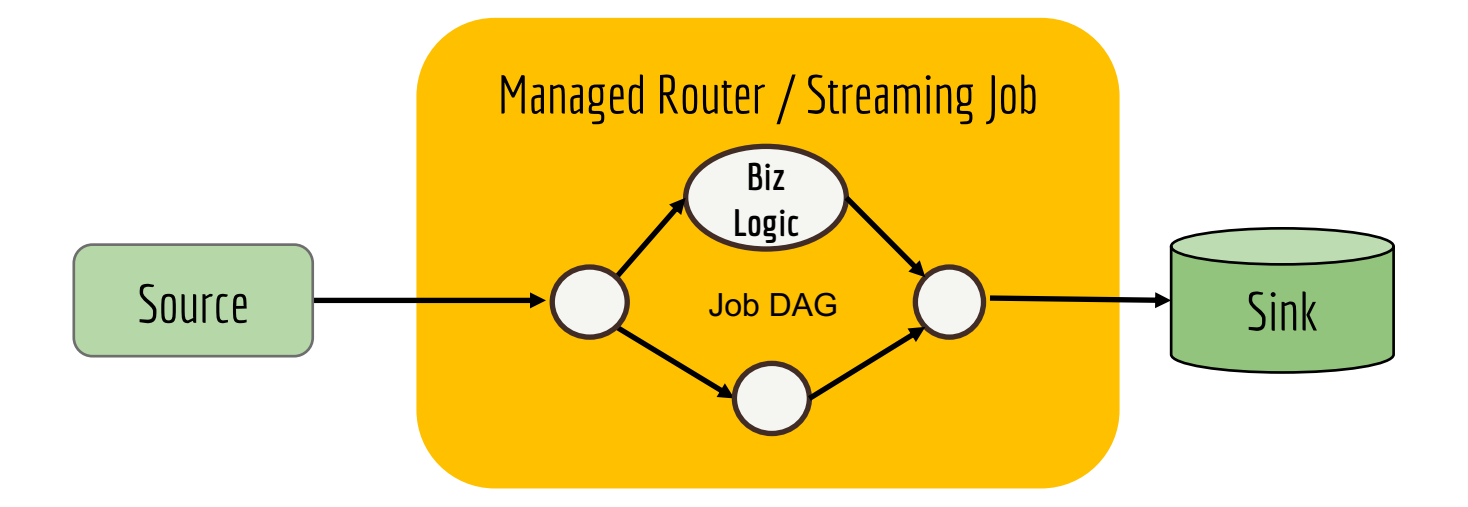

#### 2. Pattern: Static or Dynamic Script UDF (stateless) Component Comes with all the Pros and Cons of scripting engine

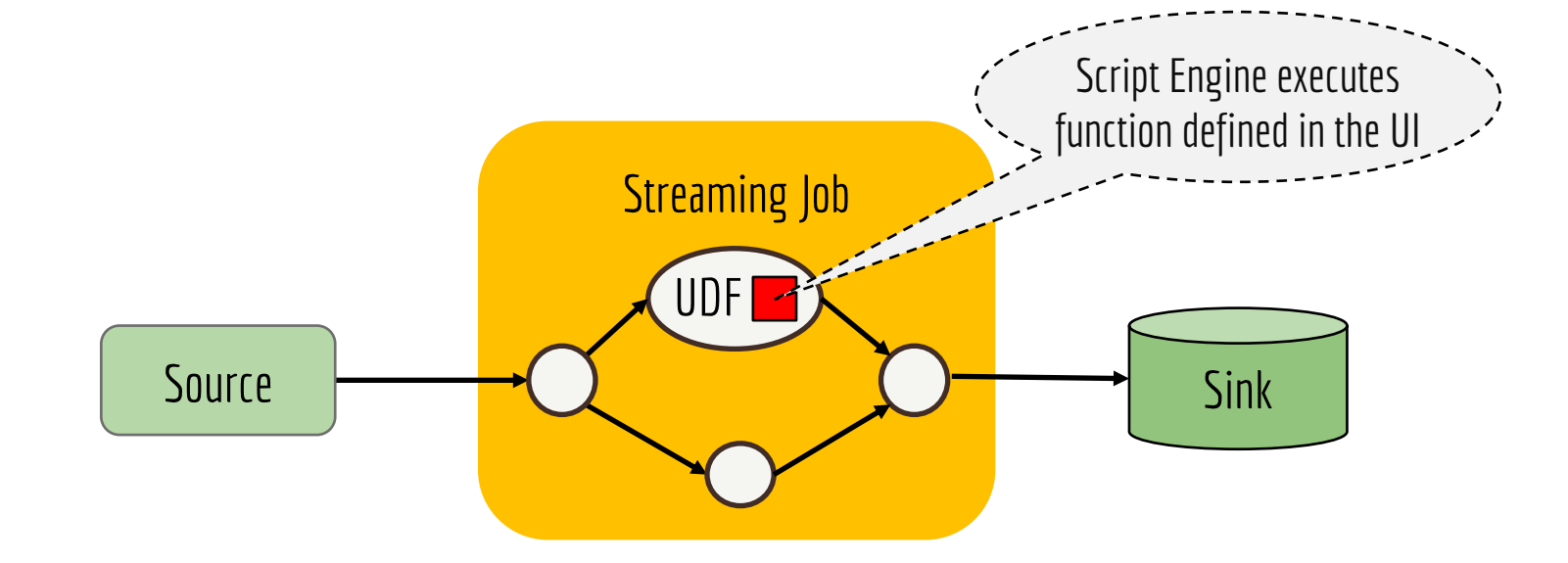

#### 2. Code Snippet: Script UDF Component

Contents configurable at runtime

**val** xscript = new DynamicConfig("x.script")

kakfaSource

.map(new ScriptFunction(xscript)) .filter(new ScriptFunction(**xsricpt2**)) .addSink(**new NoopSink()**)

// Script Function

**val sm** = new ScriptEngineManager() ScriptEngine se = m.getEngineByName ("nashorn"); **se** .eval(script)

# **3. The Enricher**

### Next 3 Patterns (3-5) Require Explicit Deployment

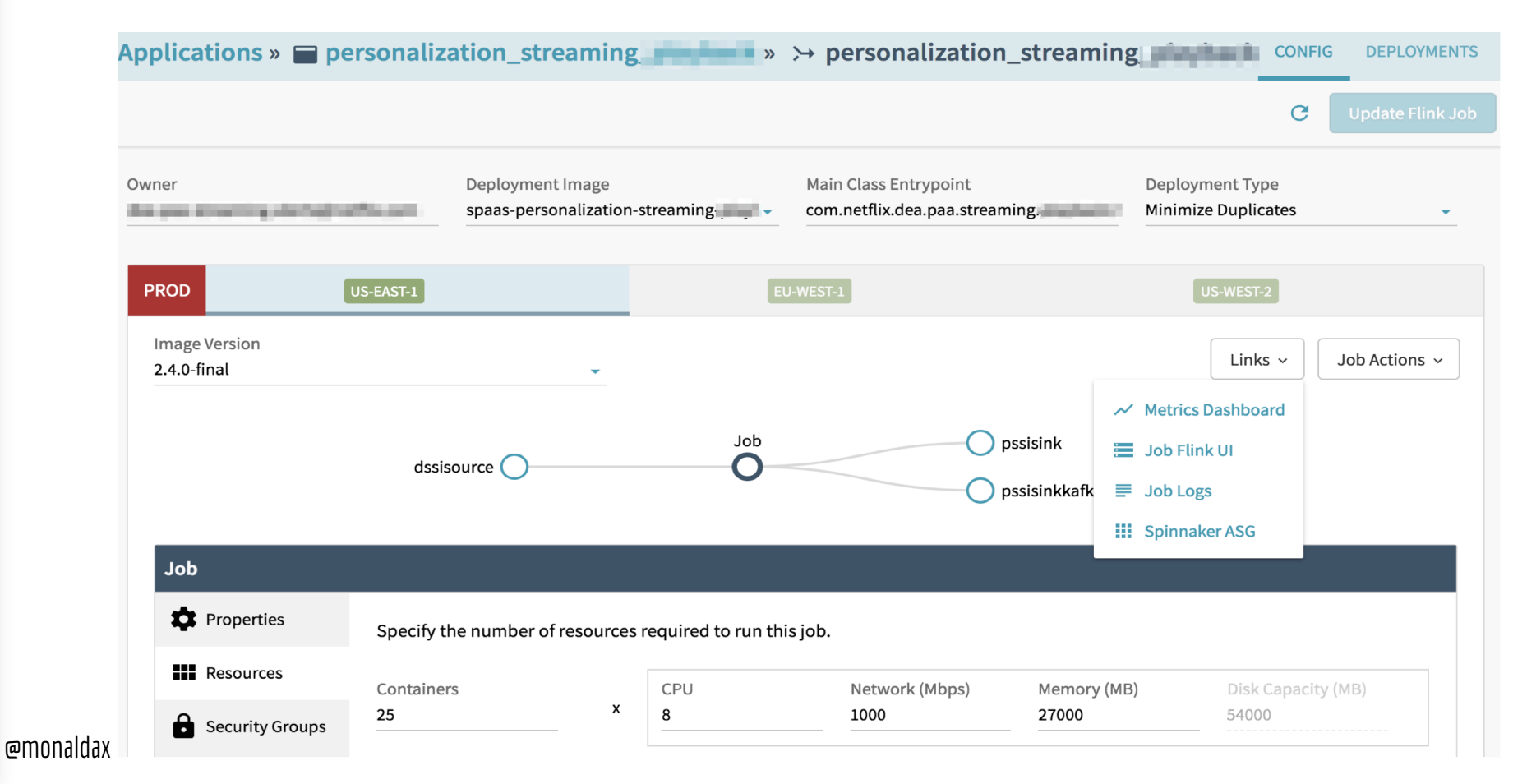

## 3. User Case - Generating Play Events For Personalization And Show Discovery

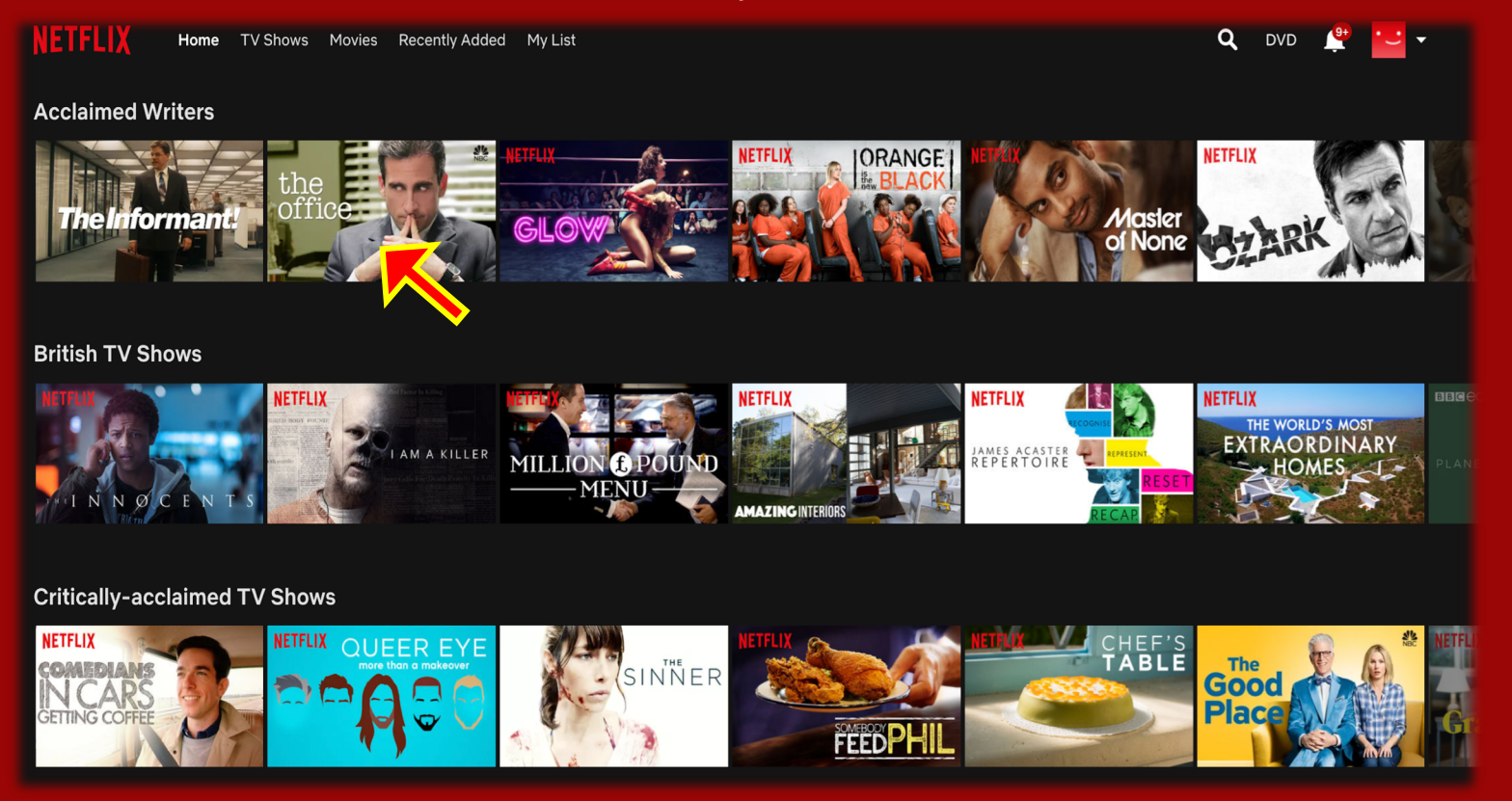

3. Use-case: Create play events with current data from services, and lookup table for analytics. Using lookup table keeps originating events lightweight

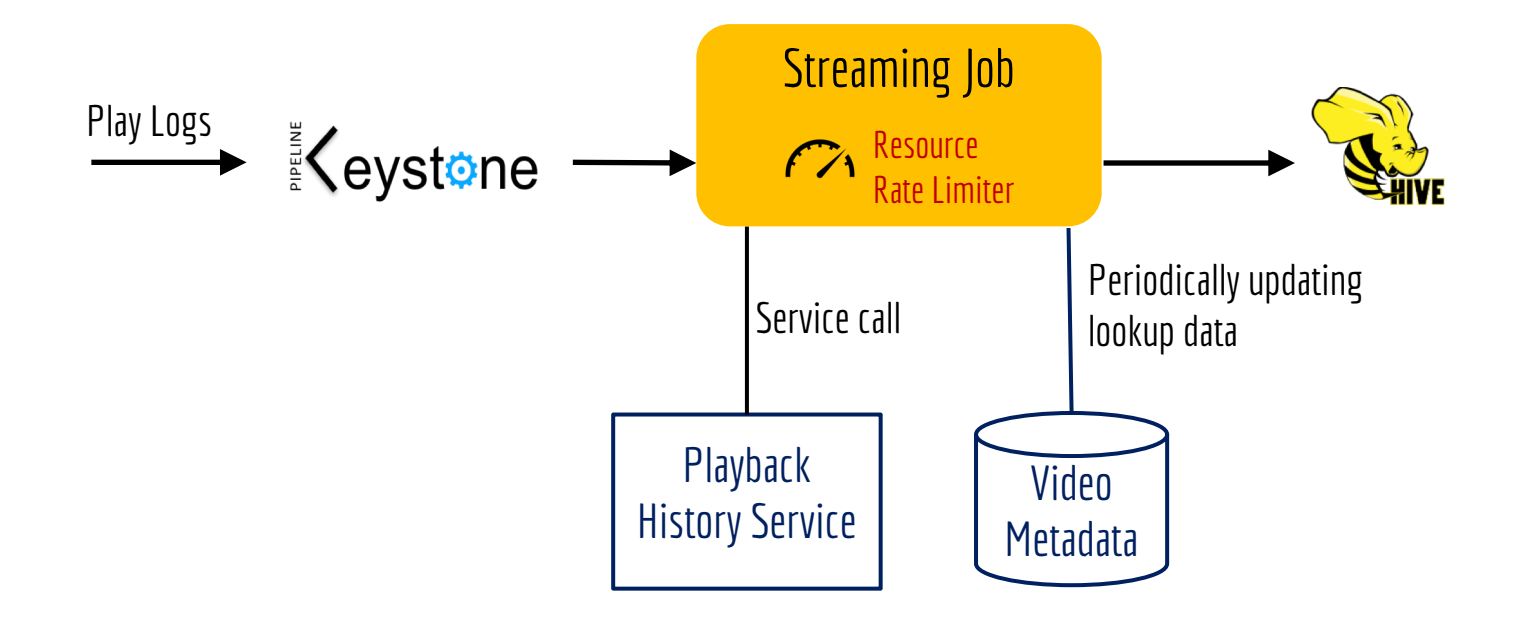

## 3. Pattern: The Enricher

- Rate limit with source or service rate limiter, or with resources
- Pull or push data, Sync / async

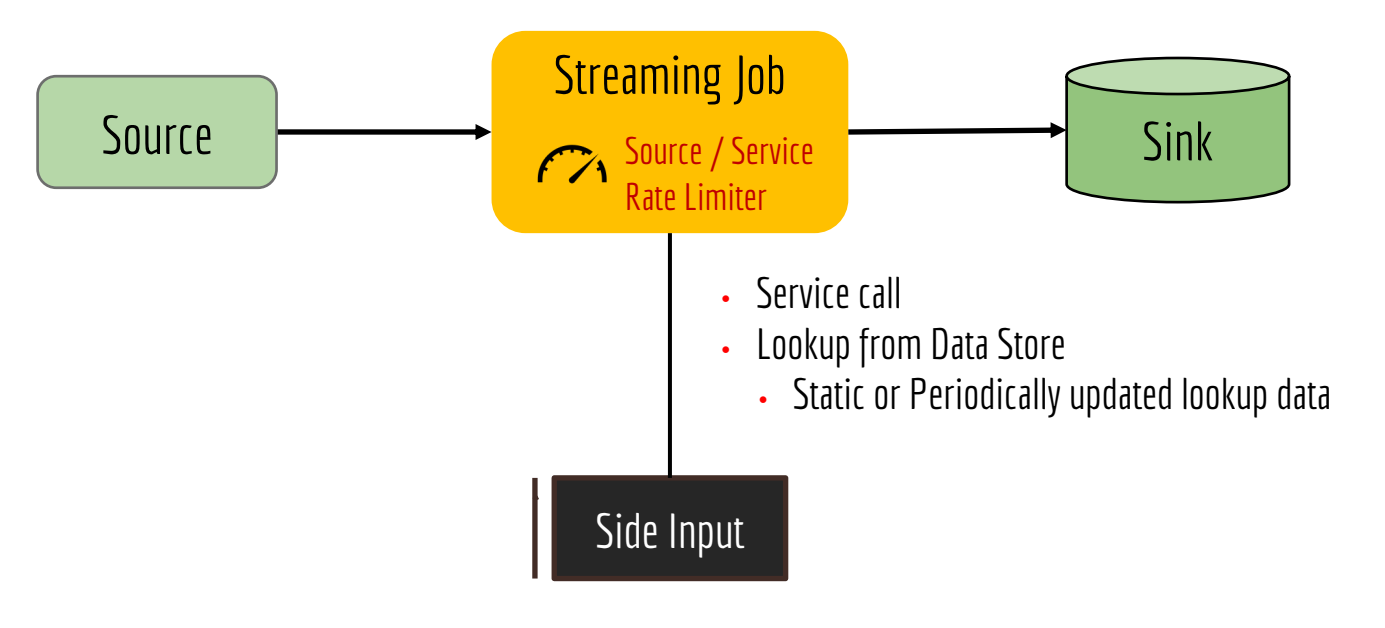

#### 3. Code Snippet: The Enricher

**val** kafkaSource = getSourceBuilder.fromKafka(**"topic1"**).build() **val** parsedMessages = kafkaSource.flatMap(parser).name(**"parser"**)

**val** enrichedSessions = parsedMessages.filter(reflushFilter).name(**"filter"**) .map(playbackEnrichment).name(**"service"**) .map(dataLookup) enrichmentSessions.addSink(sink).name(**"sink"**)

# **4. The Co-process Joiner**

## 4. Use Case – Play-Impressions Conversion Rate

**NETFLIX** 

TV Shows Movies Recently Added My List Home

#### **Acclaimed Writers**

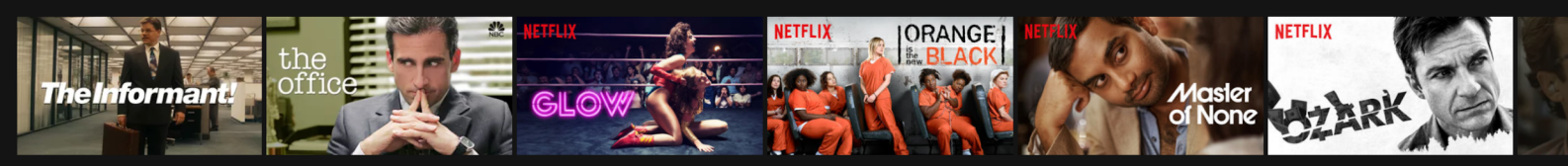

 $\alpha$ **DVD** 

 $\overline{\phantom{0}}$ 

#### **British TV Shows NETFLIX BBGed** NETFLIX **NETFLIX NETFLIX** THE WORLD'S MOST **EXTRAORDINARY I AM A KILLER** JAMES ACASTER<br>REPERTOIRE 수 **C** POL MII **IND MENU AMAZING INTERIORS**

#### **Critically-acclaimed TV Shows**

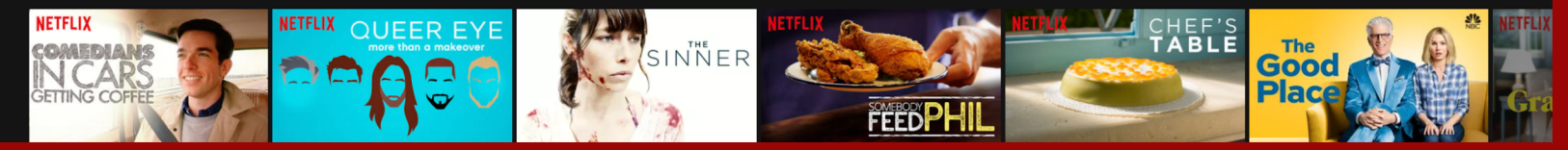

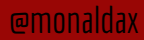

# 4. Impressions And Plays Scale

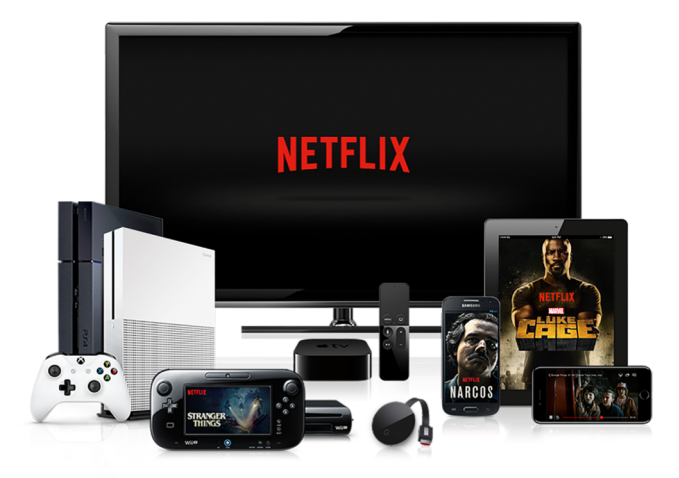

- 130+ M members
- 10+ B Impressions / day
- 2.5 + B Play Events / day
- $\sim$  2 TB Processing State

# 4. Join Large Streams With Delayed, Out Of Order Events Based on Event Time

- $\cdot$  # Impressions per user play
- Impression attributes leading to the play

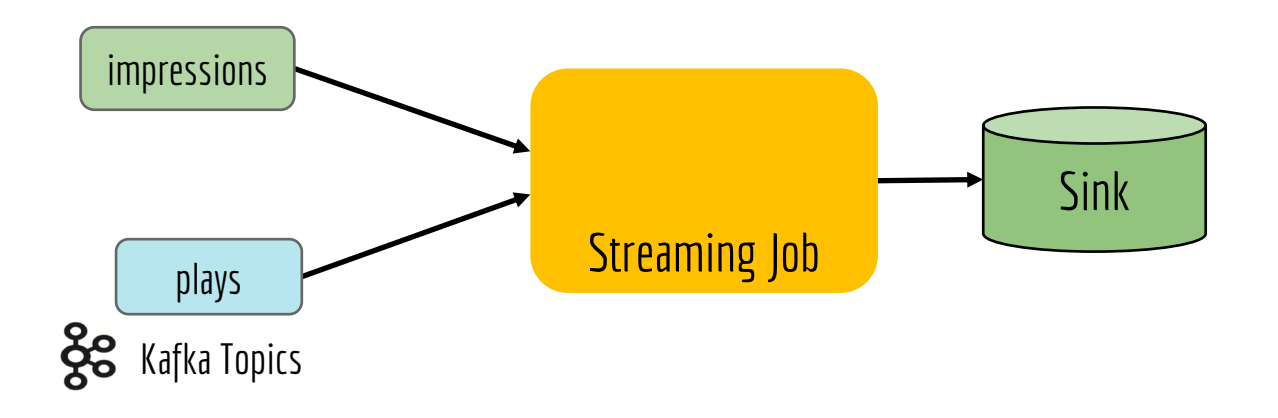

# Understanding Event Time

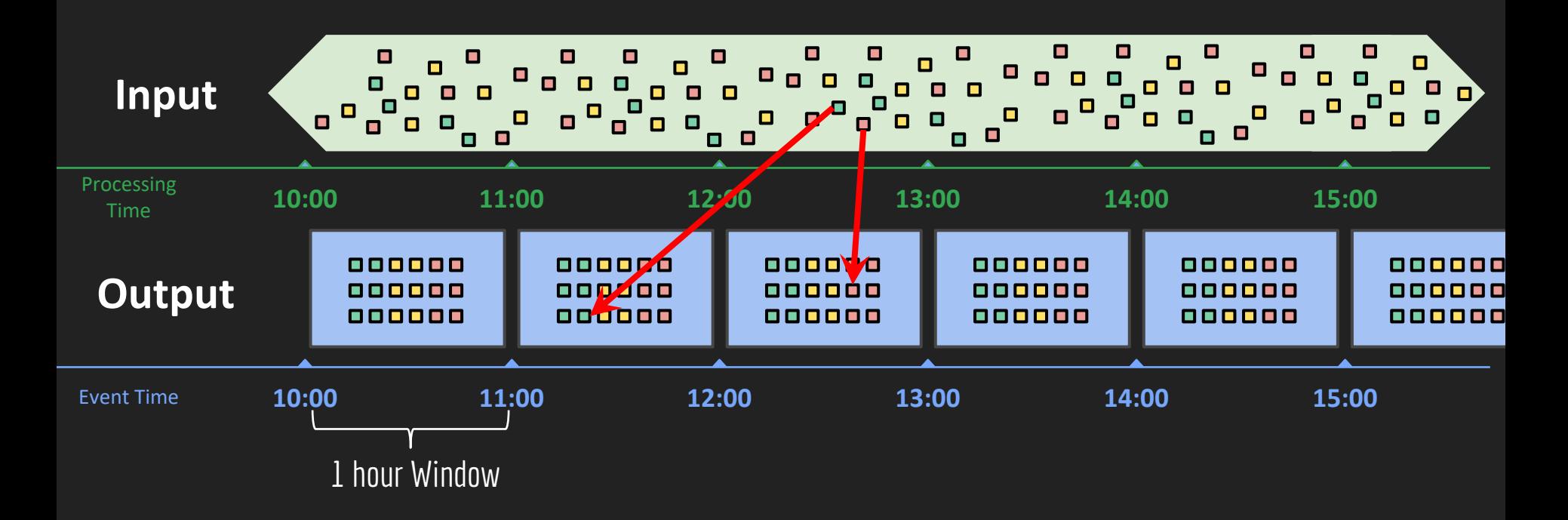

Image Adapted from The Apache Beam Presentation Material

#### 4. Use Case: Join Impressions And Plays Stream On Event Time

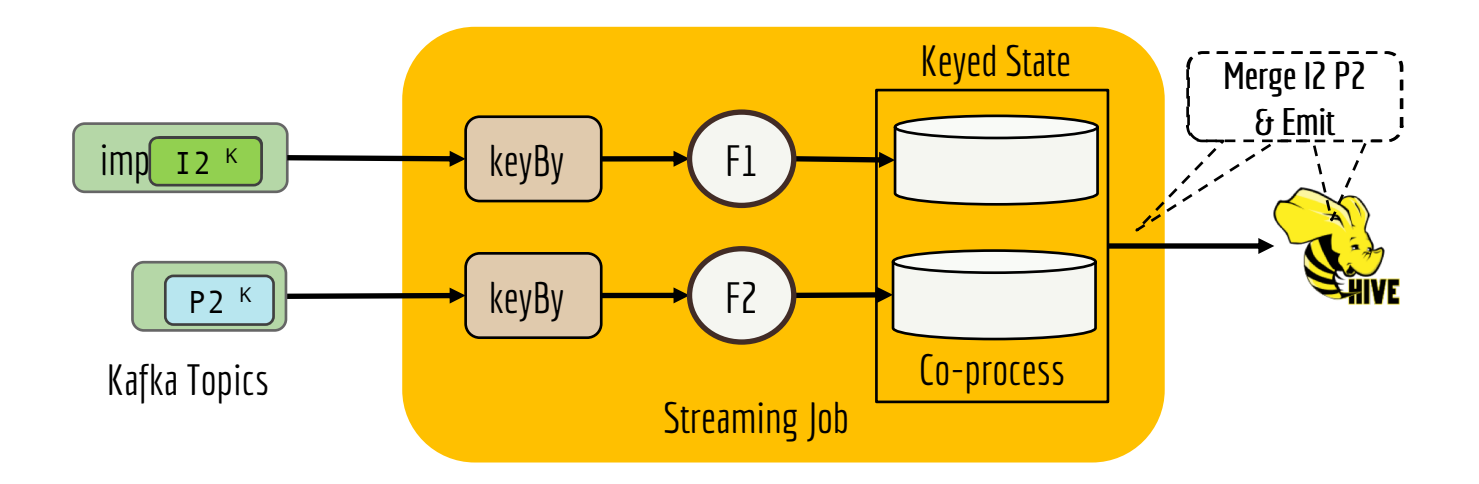

#### 4. Pattern: The Co-process Joiner

- Process and Coalesce events for each stream grouped by same key
- Join if there is a match, evict when joined or timed out

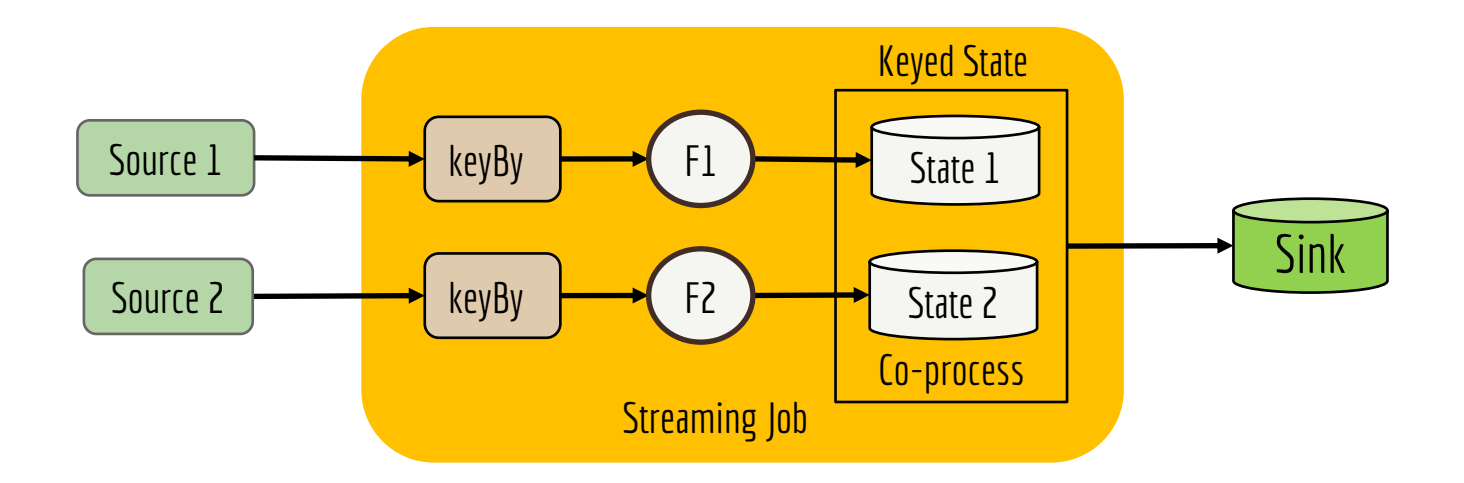

### 4. Code Snippet –The Co-process Joiner, Setup sources

env.setStreamTimeCharacteristic(*EventTime*)

**val** impressionSource = kafkaSrc1 .filter(eventTypeFilter) .flatMap(impressionParser) .keyBy(in =>  $(s''\$ {profile\_id}  $\$ {title\_id}''))

**val** impressionSource = kafkaSrc2 .flatMap(playbackParser) .keyBy(in => (**s"\$**{profile\_id}**\_\$**{title\_id}**"**))

# 4. Code Snippet –The Co-process Joiner, Setup sources

env.setStreamTimeCharacteristic(*EventTime*)

**val** impressionSource = kafkaSrc1.filter(eventTypeFilter) .flatMap(impressionParser)

.assignTimestampsAndWatermarks( **new** BoundedOutOfOrdernessTimestampExtractor(Time.*seconds*(10) ) {...})  $keyBy(in \Rightarrow (s''')\$  for of  $id$   $\frac{s}{t}$  it  $t$  is  $id$   $\frac{s}{t}$ 

#### **val** impressionSource = kafkaSrc2.flatMap(playbackParser)

.assignTimestampsAndWatermarks(

**new** BoundedOutOfOrdernessTimestampExtractor(Time.*seconds*(10) ) {...}) .keyBy(in => (**s"\$**{profile\_id}**\_\$**{title\_id}**"**))

### 4. Code Snippet –The Co-process Joiner, Connect Streams

// Connect impressionSource.connect(playSessionSource) .process( new CoprocessImpressionsPlays()) .addSink(kafkaSink)

#### 4. Code Snippet –The Co-process Joiner, Co-process Function

class CoprocessJoin extends CoProcessFunction { override def processElement1(value, context, collector) { … // update and reduce state, join with stream 2, set timer } override def processElement2(value, context, collector) { … // update and reduce state, join with stream 2, set timer } override def onTimer(timestamp, context, collector) { … // clear up state based on event time

}

# **5. Event-Sourced Materialized View**

[**Event Driven Application]**

#### 5. Use-case: Publish movie assets CDN location to Cache, to steer clients to the closest location for playback

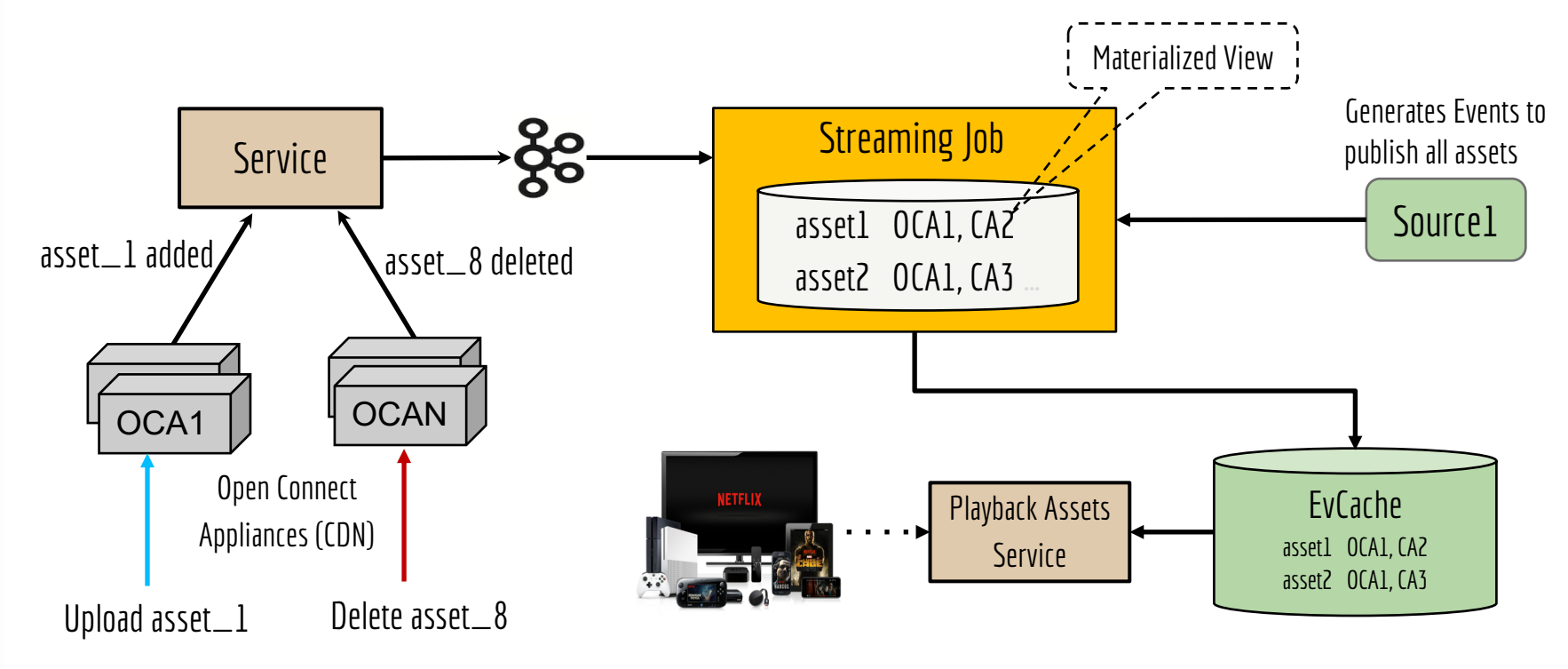

5. Use-case: Publish movie assets CDN location to Cache, to steer clients to the closest location for playback

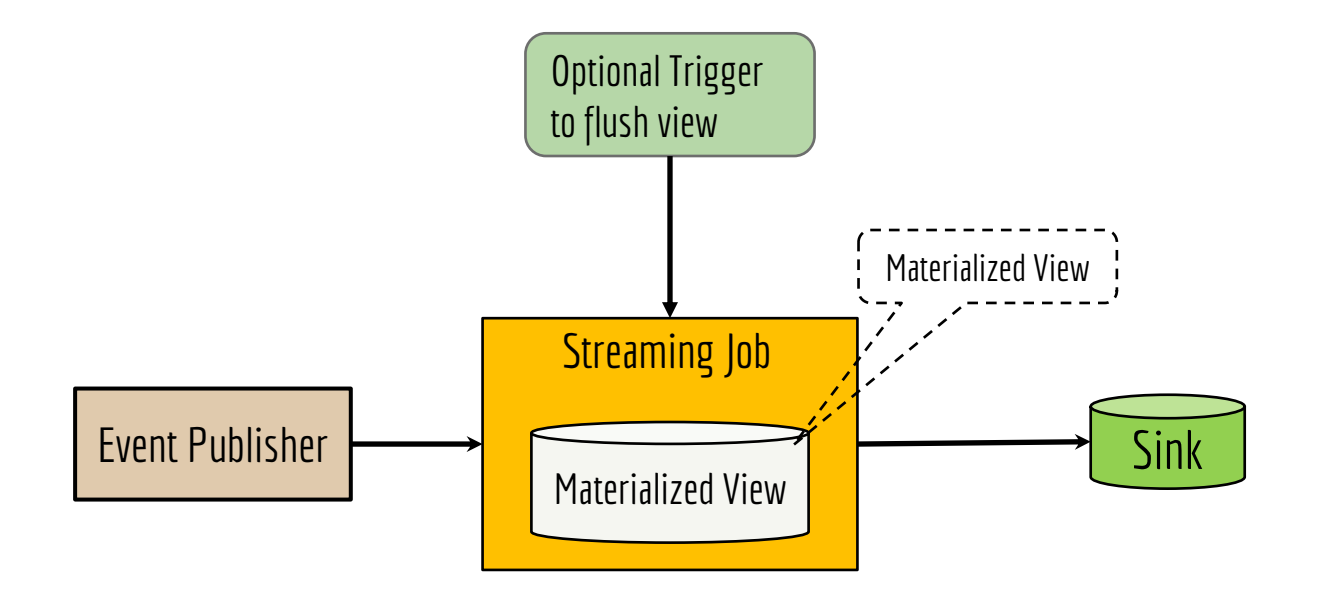

## 5. Code Snippet – Setting up Sources

val fullPublishSource = env .addSource(new FullPublishSourceFunction(), TypeInfoParser.parse("Tuple3<String, Integer, com.netflix.AMUpdate>")) .setParallelism(1);

val kafkaSource = getSourceBuilder().fromKafka("am source")

## 5. Code Snippet – Union Source & Processing

val kafkaSource

.flatMap(new FlatmapFunction())) //split by movie

.assignTimestampsAndWatermarks(new AssignerWithPunctuatedWatermarks[...]()) .union(fullPublishSource) // union with full publish source

 $\mathsf{keyBy(0,1)} \mathbin{\textit{//}}$  (cdn stack, movie)

.process(new UpdateFunction())) // update in-memory state, output at intervals.

 $\mathsf{keyBy(0,1)} \mathcal{N}$  (cdn stack, movie)

.process(new PublishToEvCacheFunction()));  $\frac{1}{2}$  publish to evcache

# **Patterns**

# **Non-Functional**

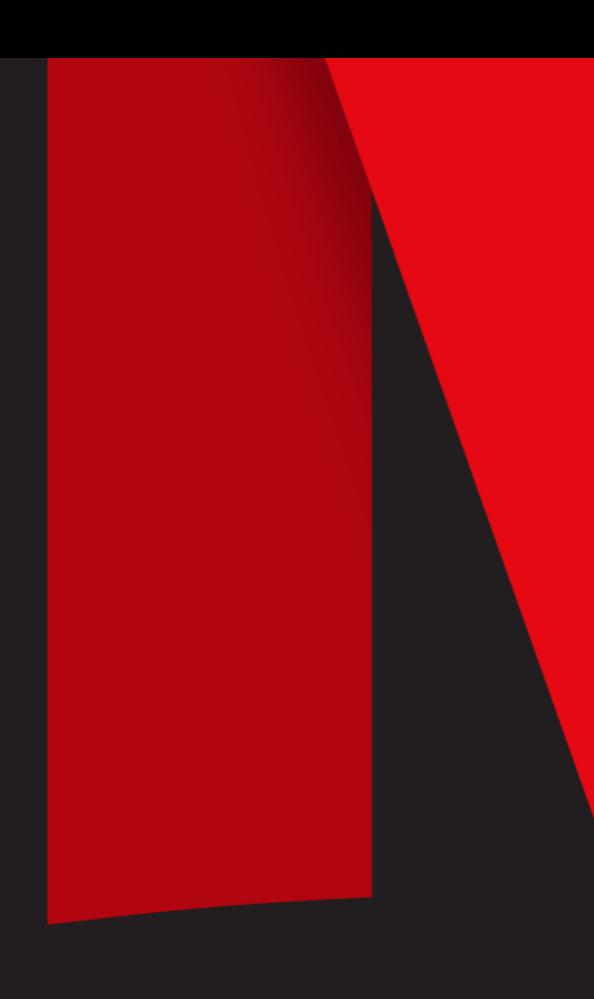

# **6. Elastic Dev Interface**

## 6 Elastic Dev Interface Spectrum Of Ease, Capability, & Flexibility

- Point & Click, with UDFs
- SQL with UDFs

Ease of Use

Ease of Use

- Annotation based API with code generation
- Code with reusable components
	- (e.g., Data Hygiene, Script Transformer)

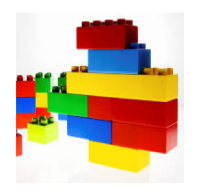

# **7. Stream Processing Platform**

#### 7. Stream Processing Platform (SpaaS - Stream Processing Service as a Service)

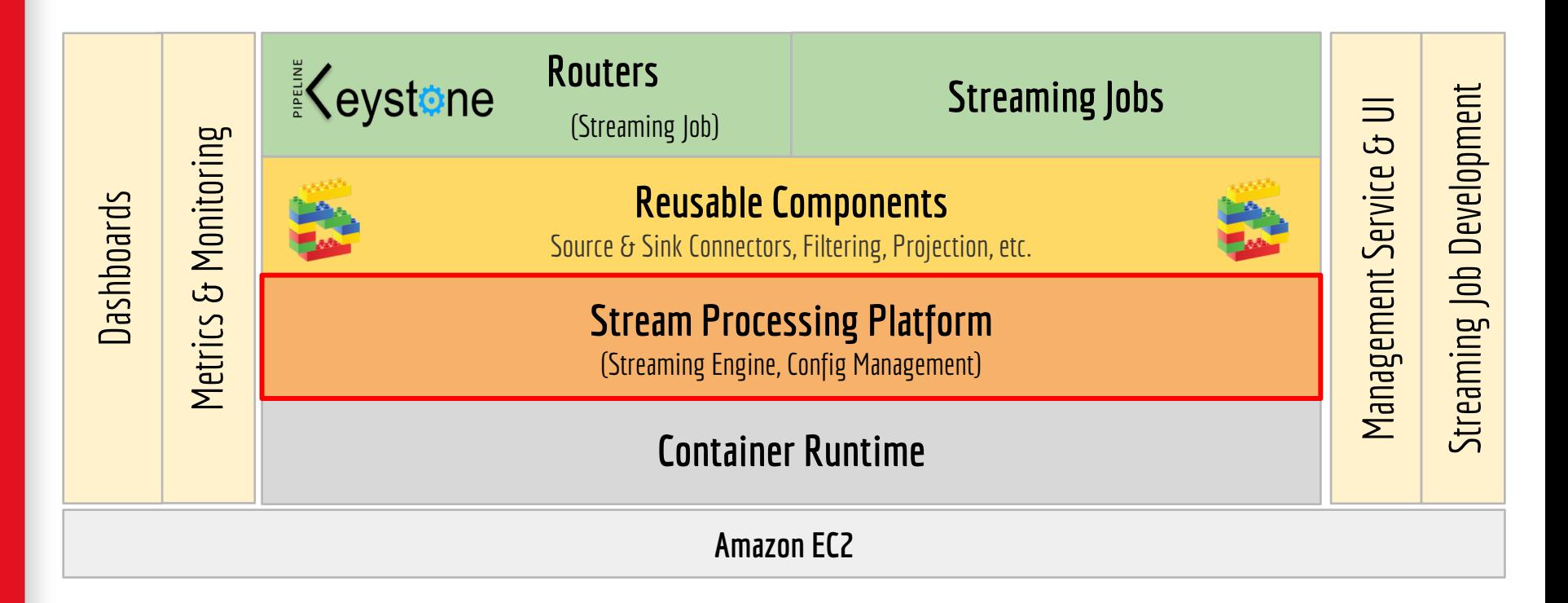
## **8. Rewind & Restatement**

### 8. Use Case - Restate Results Due To Outage Or Bug In Business Logic

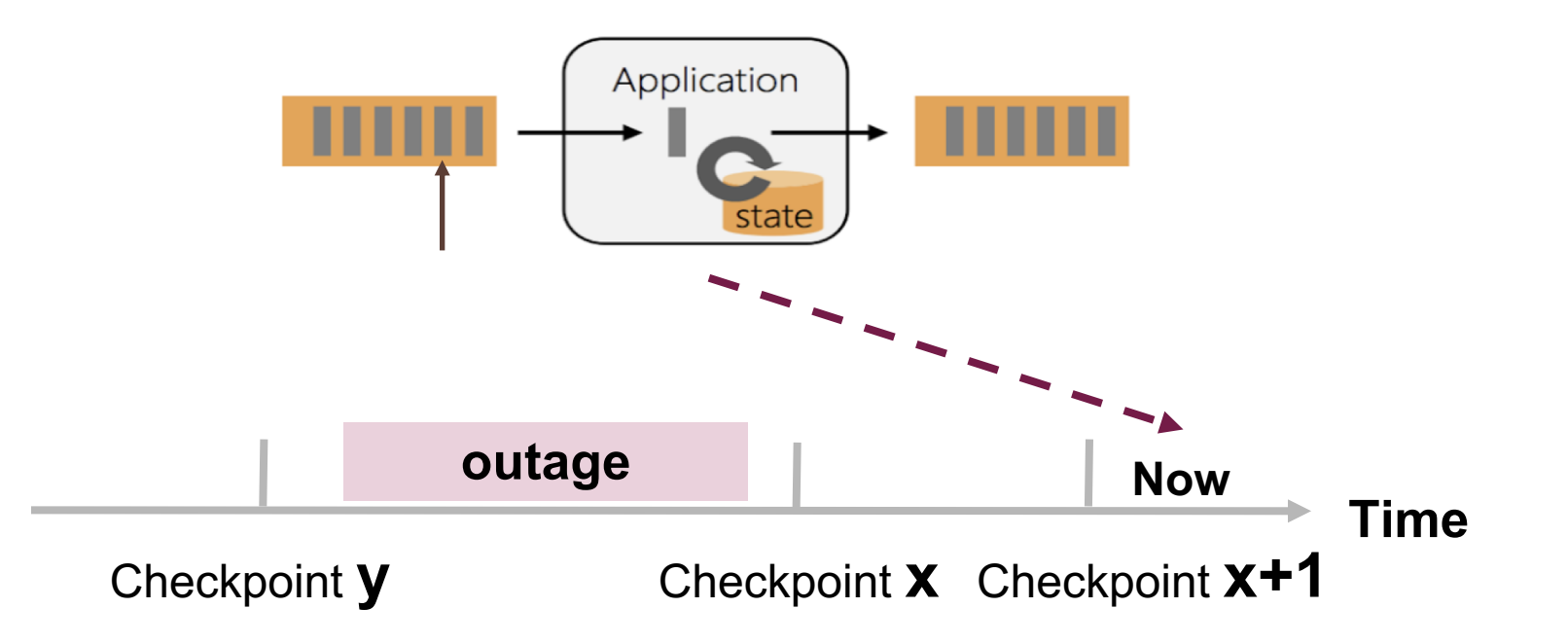

### 8. Pattern: Rewind And Restatement Rewind the source and state to a know good state

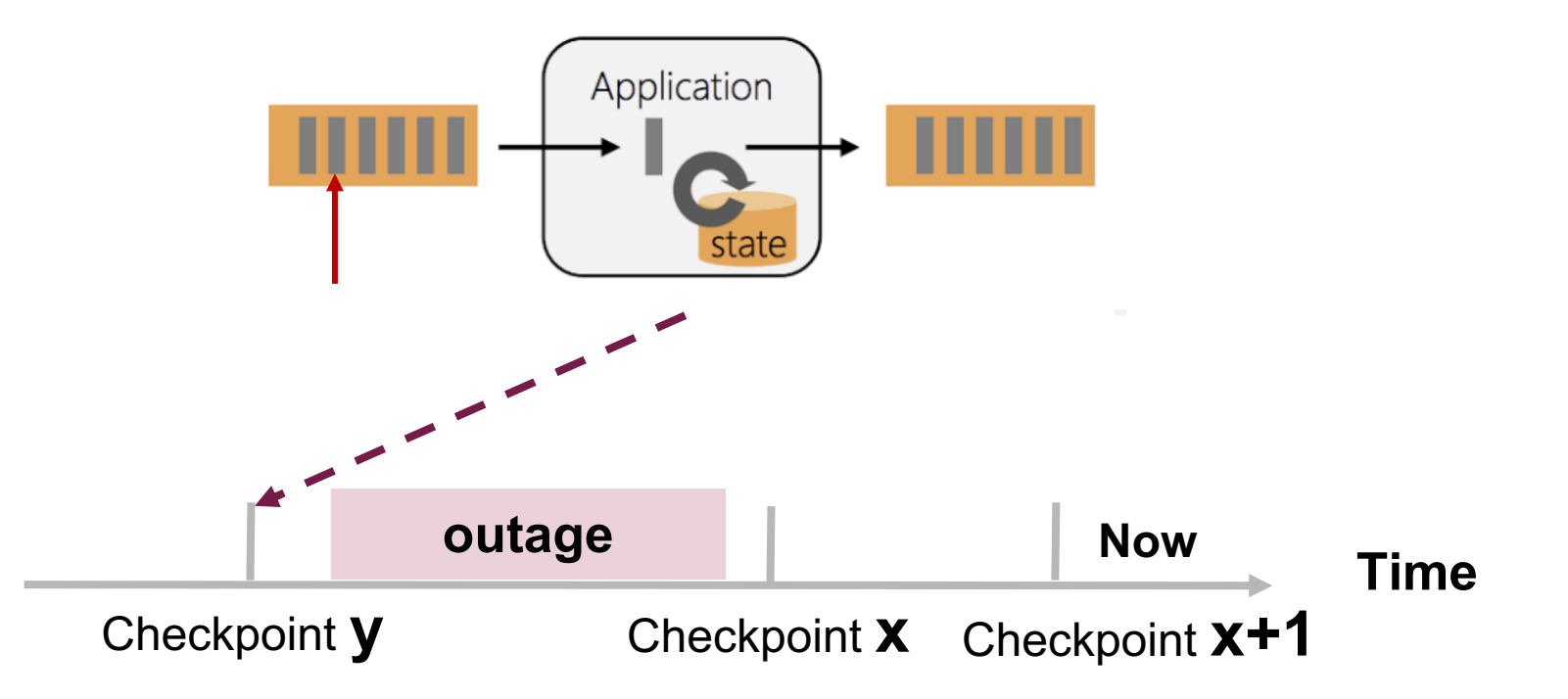

## **Summary**

### Patterns Summary

- 1. Configurable Router
- 2. Script UDF Component
- 3. The Enricher
- 4. The Co-process Joiner
- 5. Event-Sourced Materialized View

### **FUNCTIONAL NON-FUNCTIONAL**

- 6. Elastic Dev Interface
- 7. Stream Processing Platform
- 8. Rewind & Restatement

# Thank you

## If you would like to discuss more

- **@monaldax**
- linkedin.com/in/monaldax

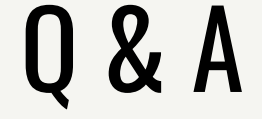

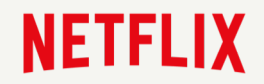

### Additional Stream Processing Material

- Flink at Netflix, Paypal speaker series, 2018–<http://bit.ly/monal-paypal>
- Unbounded Data Processing Systems, Strangeloop, 2016 <http://bit.ly/monal-sloop>
- AWS Re-Invent 2017 Netflix Keystone SPaaS, 2017 http://bit.ly/monal-relnvent
- Keynote Stream Processing with Flink, 2017 <http://bit.ly/monal-ff2017>
- Dataflow Paper [http://bit.ly/dataflow-paper](http://bit.ly/monal-ff2017)